# Classes in JavaScript

© Victoria Kirst (Web programming Fundamentals)

# Amateur JavaScript

Your code may looks like this:

- Mostly all in one file
- All global functions
- Global variables to save state between events

It would be nice to write code in a **modular** way...

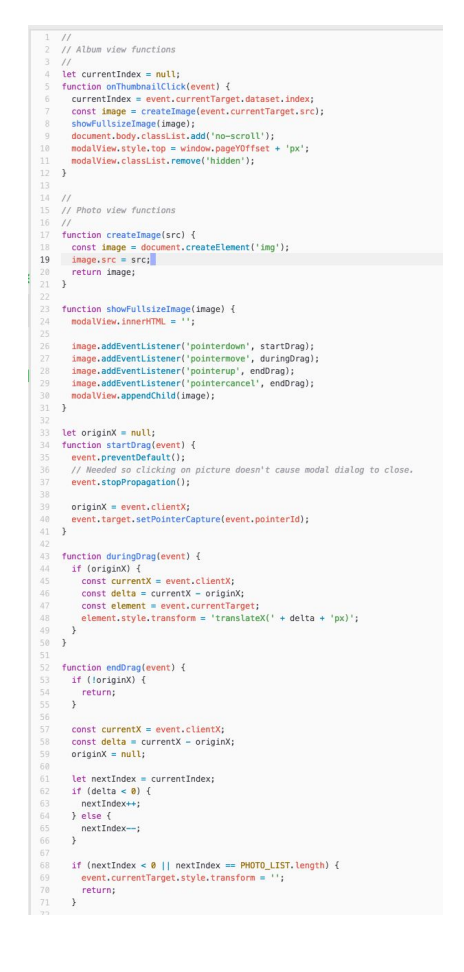

## ES6 classes

We can define **classes** in JavaScript using a syntax that is similar to Java or C++:

```
class ClassName {
  constructor(params) {
 ...
 }
  methodName() {
 ...
 }
  methodName() {
 ...
 }
}
```
These are often called "**ES6 classes**" or "**ES2015 classes**" because they were introduced in the EcmaScript 6 standard, the 2015 release

Recall that EcmaScript is the standard; JavaScript is an implementation of the EcmaScript standard

## Wait a minute...

Wasn't JavaScript created in 1995?

And classes were introduced… 20 years later in 2015?

### **Q: Was it seriously not possible to create classes in JavaScript before 2015?!**

# Objects in JavaScript

In JavaScript, there are several ways to create blueprints for objects. Two broad approaches:

- 1. Functional
	- a. This approach has existed since the creation of the JavaScript
	- b. Weird syntax for people used to languages like Java, C++, Python
	- c. Doesn't quite behave the same way as objects in Java, C++, Python
- 2. Classical
	- a. This is the approach that just got added to the language in 2015
	- b. Actually just "[syntactic sugar](https://en.wikipedia.org/wiki/Syntactic_sugar)" over the functional objects in JavaScript, so still a little weird
	- c. But syntax is much more approachable

# Objects in JavaScript

In JavaScript, there are several ways to create blueprints for objects. Two broad approaches:

### 1. **Functional**

- a. This approach has existed since the creation of the JavaScript
- b. Weird syntax for people used to languages like Java, C++, Python
- c. Doesn't quite behave the same way as objects in Java, C++, Python

### **2. Classical**

- a. This is the approach that just got added to the language in 2015
- b. Actually just "[syntactic sugar](https://en.wikipedia.org/wiki/Syntactic_sugar)" over the functional objects in JavaScript, so still a little weird
- c. But syntax is much more approachable

### **This approach is quite controversial.**

## Class controversy

"There is one thing I am certain is a bad part, a very terribly bad part, and that is the new class syntax [in JavaScript]... [T]he people who are using class will go to their graves never knowing how miserable they were." ([source\)](https://www.youtube.com/watch?v=rhV6hlL_wMc&feature=youtu.be&t=950)

-- Douglas Crockford, author of *JavaScript: The Good Parts*; prominent speaker on JavaScript; member of  $TC39$  $TC39$  $TC39$  (commit</u> that makes ES decisions)

# Public methods

```
class ClassName {
   constructor(params) {
 ...
  }<br>}
   methodName() {
 ...
 }
   methodName() {
 ...
 }
}
```
constructor is optional.

Parameters for the constructor and methods are defined in the same they are for global functions.

You do not use the function keyword to define methods.

# Public methods

```
class ClassName {
   constructor(params) {
 ...
   }
   methodOne() {
     this.methodTwo();
   }
   methodTwo() {
 ...
 }
}
```
Within the class, you must always refer to other methods in the class with the **this.** prefix.

# Public methods

```
class ClassName {
   constructor(params) {
 ...
  }<br>}
   methodName() {
 ...
 }
   methodName() {
 ...
 }
}
```
All methods are **public**, and you **cannot** specify private methods… yet.

# Public fields

```
class ClassName {
   constructor(params) {
     this.fieldName = fieldValue;
     this.fieldName = fieldValue;
   }
   methodName() {
     this.fieldName = fieldValue;
   }
}
```
Define public fields by setting **this.***fieldName* in the constructor… or in any other function.

# Class fields : ES2019

```
class MyClass {
   name = "toto"; constructor(age) {
       this.age = age;
    }
}
```
Class fields are public Only since ES2019 - check compatibility!

# Public fields

```
class ClassName {
   constructor(params) {
     this.someField = someParam;
   }
   methodName() {
     const someValue = this.someField;
   }
}
```
Within the class, you must always refer to fields with the **this.** prefix.

# Private fields : ES2019

```
class MyClass {
   \text{\#name} = "toto"; constructor(age) {
       this.age = age;
    }
    display() {
       console.log(this.#name + " : " + this.age);
    }
}
let m = new MyClass(22);
m.display();
// console.log(m.#name + " : " + m.age); // ERROR
```
### Only since ES2019 - check compatibility!

[https://developer.mozilla.org/en-US/docs/Web/JavaScript/Reference/Classes/Private\\_class\\_field](https://developer.mozilla.org/en-US/docs/Web/JavaScript/Reference/Classes/Private_class_fields)

### Getter and setter : since 2015

```
class Lang {
   log = [];
    set current(name) {
        this.log.push(name);
    }
    get latest() {
       if (this.log.length == 0) {
          return undefined;
 }
        return this.log[this.log.length - 1];
 }
}
```

```
let lang = new Lang();
console.log(lang.latest);
lang.current = 'FR';lang.current = 'EN';console.log(lang.latest);
```

```
console.log(lang.log);
```
### Ouvrons nos cadeaux ….

#### $\leftrightarrow$  index.html  $\geq$  ...

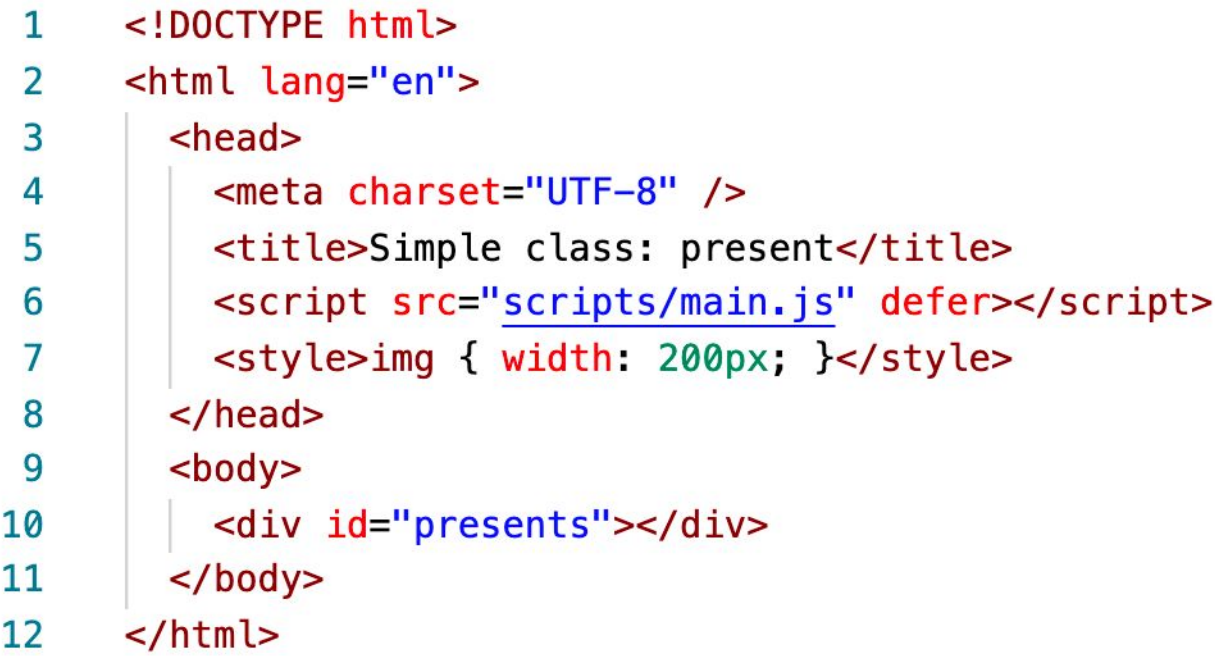

### Ouvrons nos cadeaux ….

```
scripts > JS main.js > ...
       class Present {
  \mathbf{1}constructor(containerElement) {
  \overline{2}\overline{3}this containerElement = containerElement;
  4
  5
                // Create image and append to container.
                const image = document.createElement('img');
  6
                image.src = 'https://s3-us-west-2.amazonaws.com/s.cdpn.io/1083533/gift-icon.png';
  \overline{7}image.addEventListener('click', this.openPresent);
  8
                this containerElement append(image);
  9
 10
 11
 12openPresent(event) {
 13const image = event.currentTarget;
 14
                image.src = 'https://media.giphy.com/media/27ppQU0xe7KlG/giphy.gif';
 15
                image.removeEventListener('click', this.openPresent);
 16
 17
       Ł
 18
 19
       const presents = document.querySelector('#presents');
 20
       const present = new Present(presents);
```
# Don't forget this

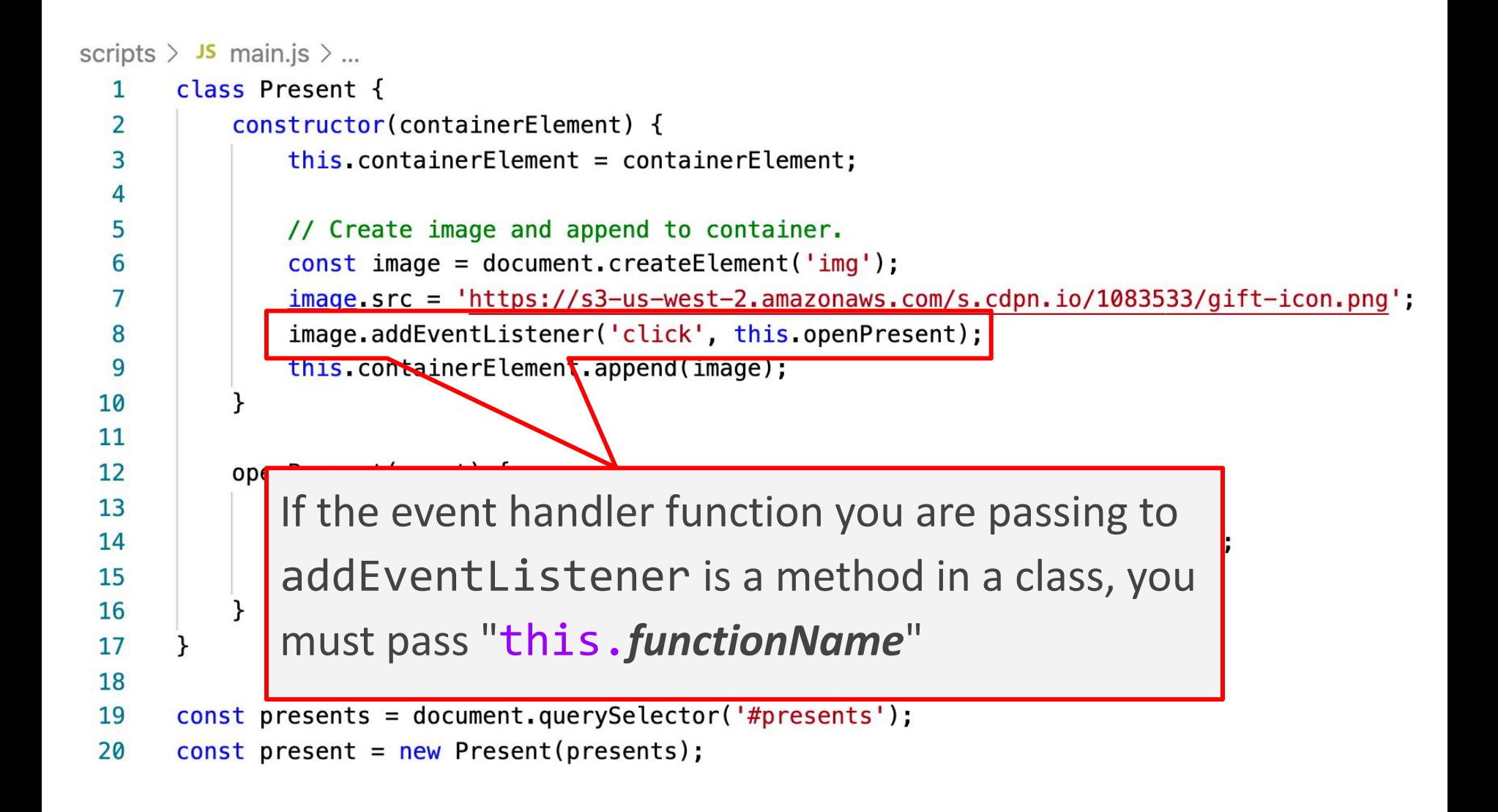

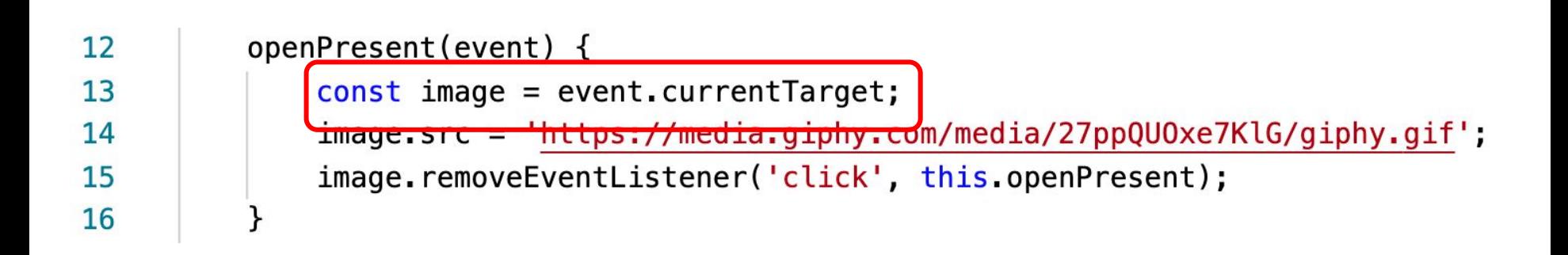

Right now we access the image we create in the constructor in **openPresent** via **event.currentTarget**

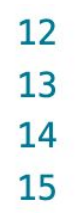

```
openPresent(event) {
    this image src = 'https://media.giphy.com/media/27ppQU0xe7KlG/giphy.gif';
    this.image.removeEventListener('click', this.openPresent);
}
```
### **Q: What if we make the image a field and access it in openPresent via this.image instead of event.currentTarget?**

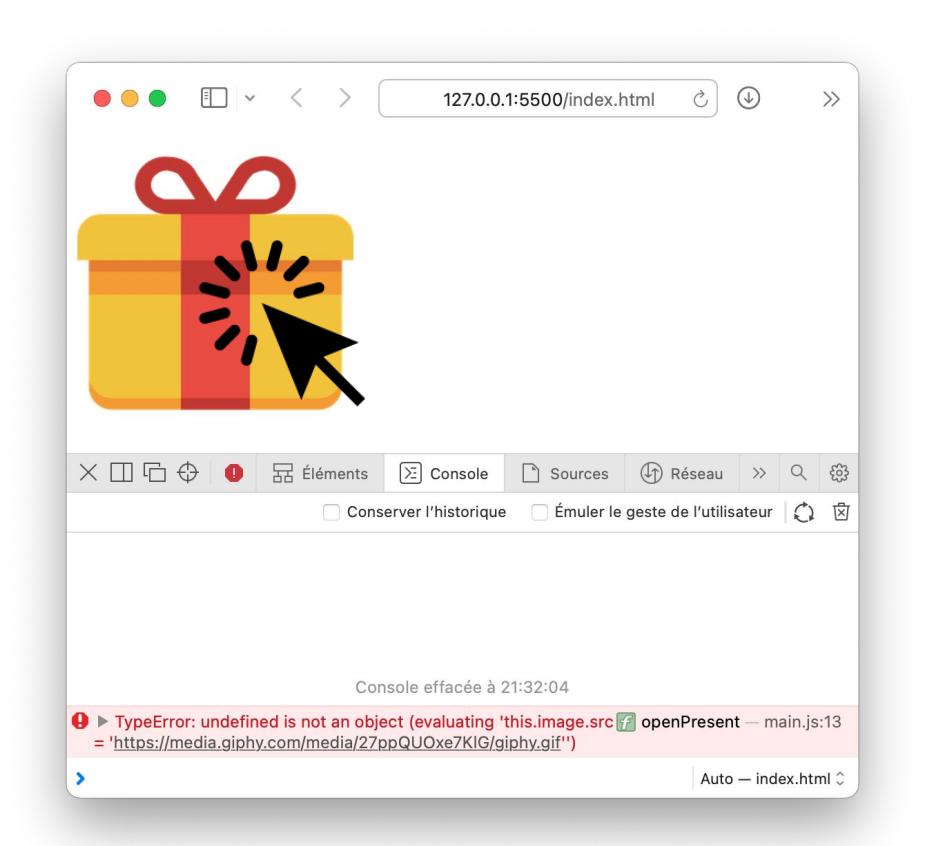

### Error message!

What's going on?

# JavaScript this

The this keyword in JavaScript is **dynamically assigned**, or in other words: this means different things in different contexts [\(mdn list](https://developer.mozilla.org/en-US/docs/Web/JavaScript/Reference/Operators/this))

- In our constructor, this refers to the instance
- When called in an event handler, this refers to… the element that the event handler was attached to ([mdn\)](https://developer.mozilla.org/en-US/docs/Web/JavaScript/Reference/Operators/this#As_a_DOM_event_handler).

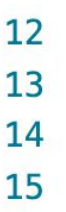

```
openPresent(event) {
    this image src = 'https://median,qiphy.com/media/27ppQU0xe7KlG/qiphy.qif';this image removeEventListener('click', this openPresent);
```
### That means this refers to the  $\langle \text{img} \rangle$  element, not the instance variable of the class...

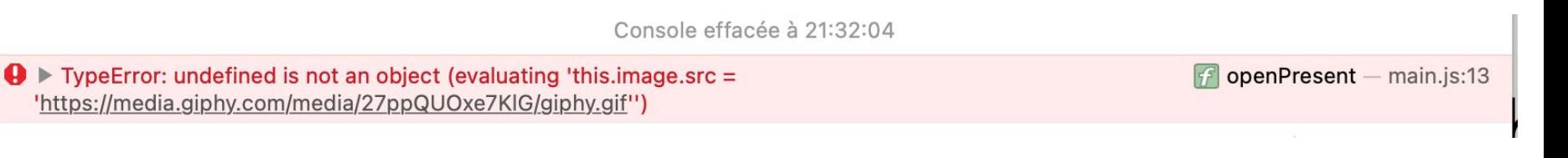

...which is why we get this error message.

## Solution: bind

To make this always refer to the instance object for a method in the class (i.e. to get this to behave as you'd expect), you can add the following line of code in the constructor:

this.*methodName* = this.*methodName*.**bind**(this);

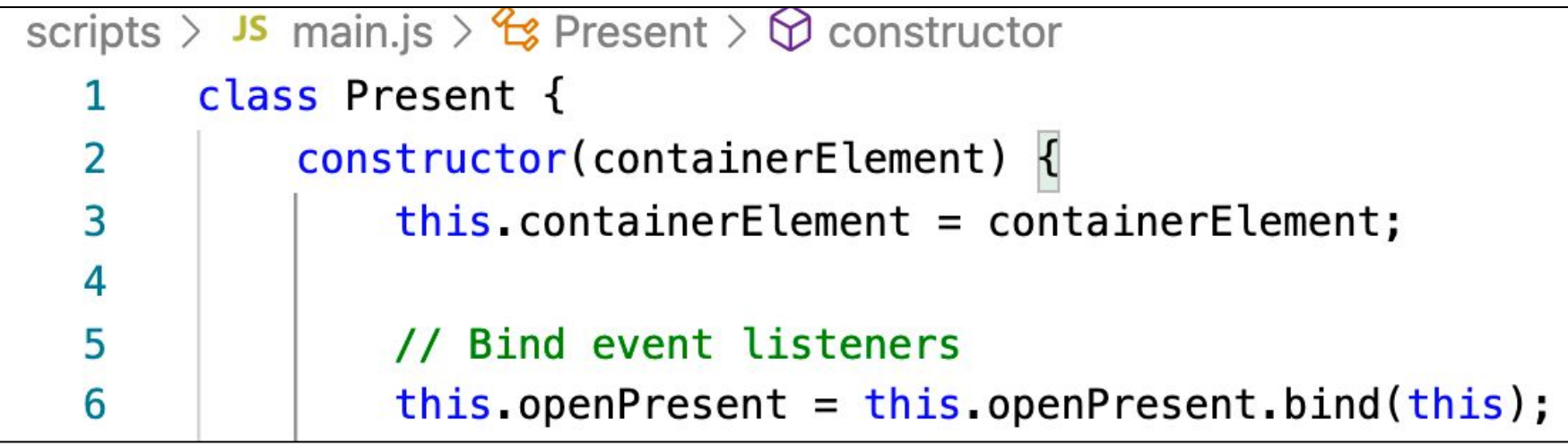

# Solution: bind

### Now **this** in the **openPresent** method refers to the instance object

```
1213
14
15
```

```
openPresent(event) {
    this image src = 'https://median,qiphy.com/media/27ppQU0xe7KlG/qiphy.qif';this.image.removeEventListener('click', this.openPresent);
```
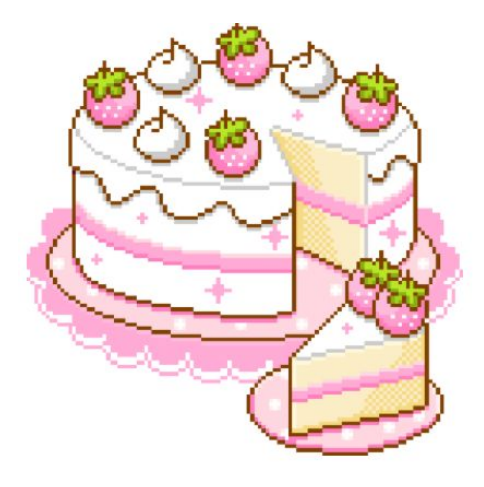

Moral of the story: **Don't forget to bind() event listeners in your constructor!!**

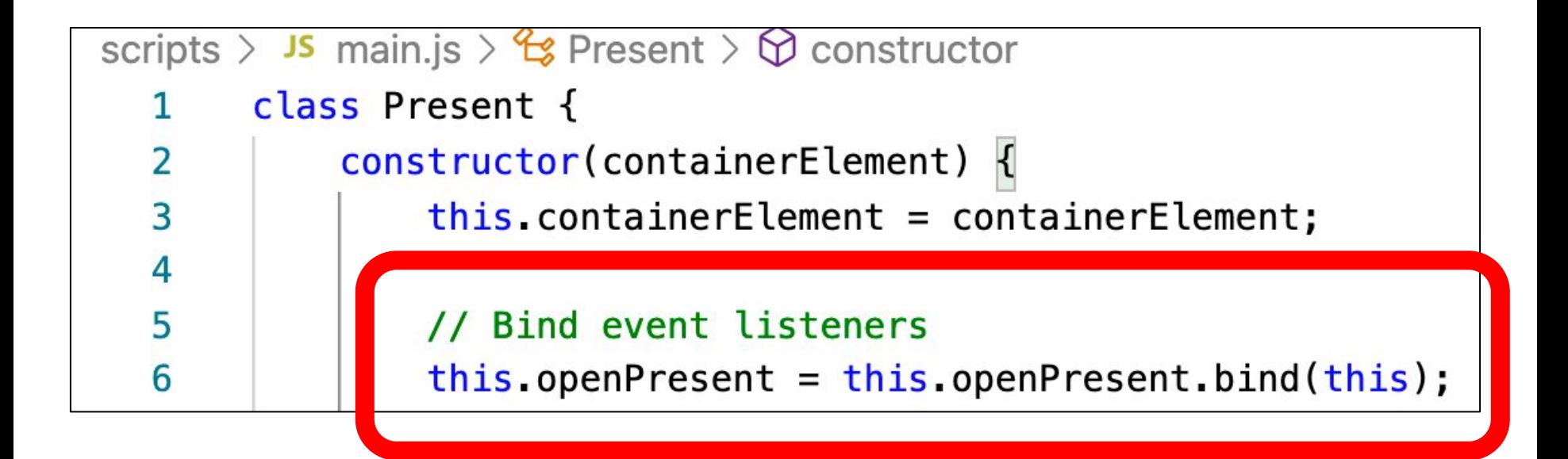

One more time:

# **Don't forget to bind() event listeners in your constructor!!**

# Example: Buttons

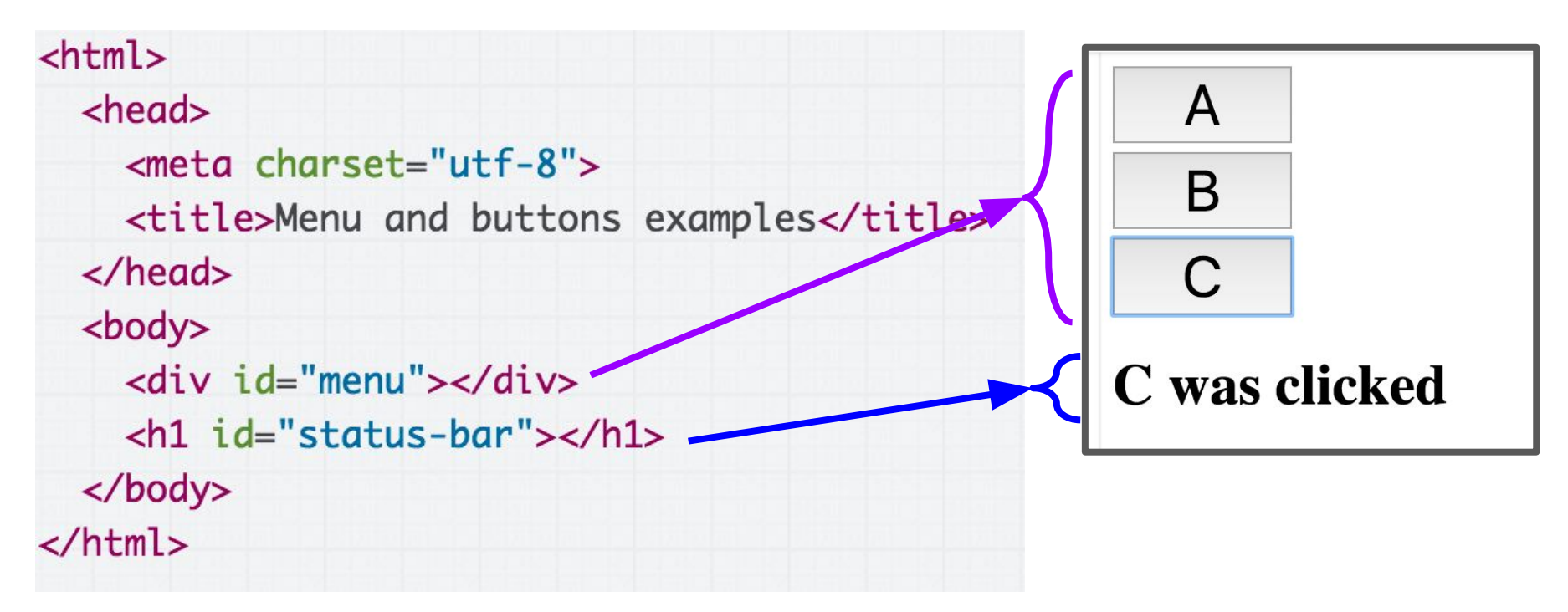

We want to:

- Fill the <div id="menu"></div> with buttons A, B, and C
- Update the <h1> with the button that was clicked
- [Live example](https://codepen.io/bee-arcade/live/b0ae765cc6ccf3187c03afda2b2e085c)

```
class Button \{constructor(containerElement, text) {
    this.containerElement = containerElement;const button = document.createElement('button');
    button.textContent = text;
    this.containerElement.append(button);
 \mathcal{F}}
const buttonContainer = document.querySelector('#menu');
const button1 = new Button(buttonContainer, 'A');
const button2 = new Button(buttonContainer, 'B');
const button3 = new Button(buttonContainer, 'C);
```
First step: Create a Button class and create three Buttons. [\(CodePen\)](https://codepen.io/bee-arcade/pen/713c9d676251dd8f43b13ca8cf2df160?editors=1010)

# Click handler for Button

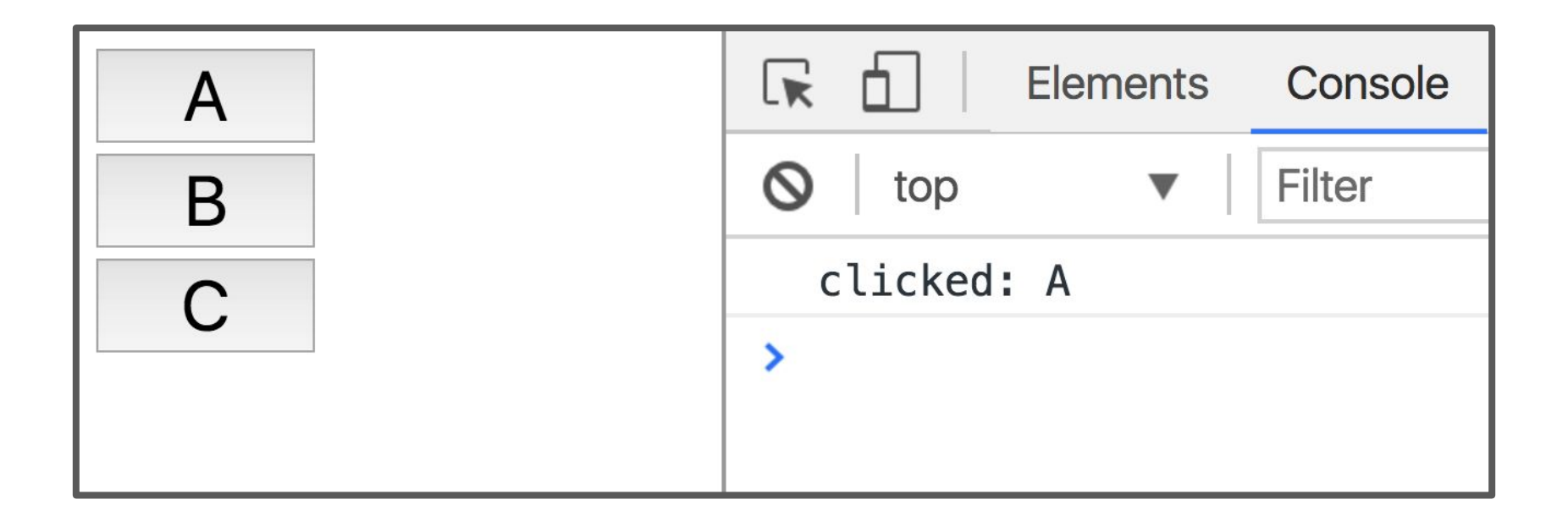

Let's make it so that every time we click a button, we print out which button was clicked in the console. ([Live](https://codepen.io/bee-arcade/live/3635971ec4c5a8caa97d262922e5bc89))

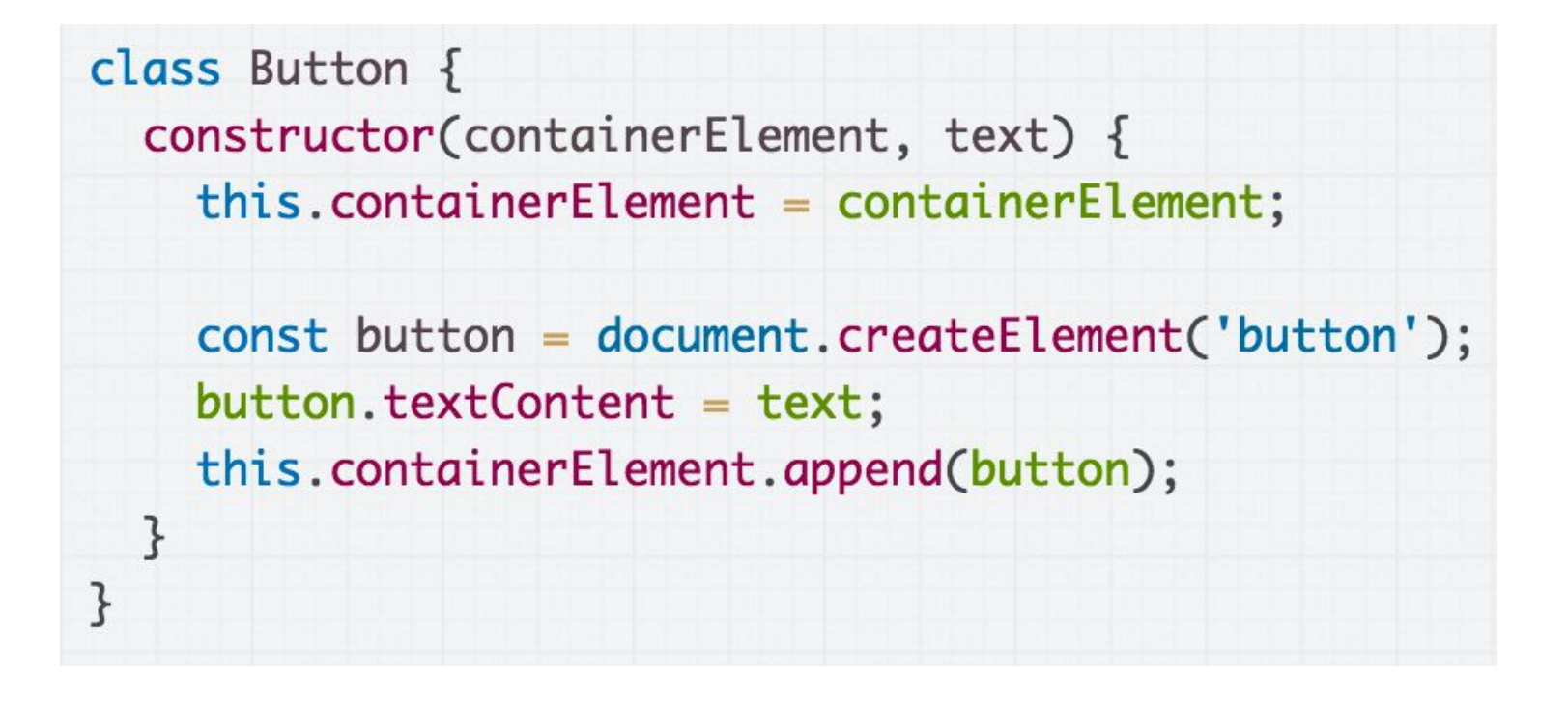

Starting with this definition of Button...

```
class Button \{constructor(containerElement, text) {
    this. containerElement = containerElement;this.text = text;
```

```
const button = document.createElement('button');
button.textContent = text;button.addEventListener('click', this.onClick);
this.containerElement.append(button);
```

```
\mathcal{F}
```

```
onClick() \{console.log('clicked: ' + this.text);
  \mathcal{F}}
```
An initial attempt might look like this. ([CodePen](https://codepen.io/bee-arcade/pen/8d2f166e69166dc9af1051f64437c959?editors=1010))

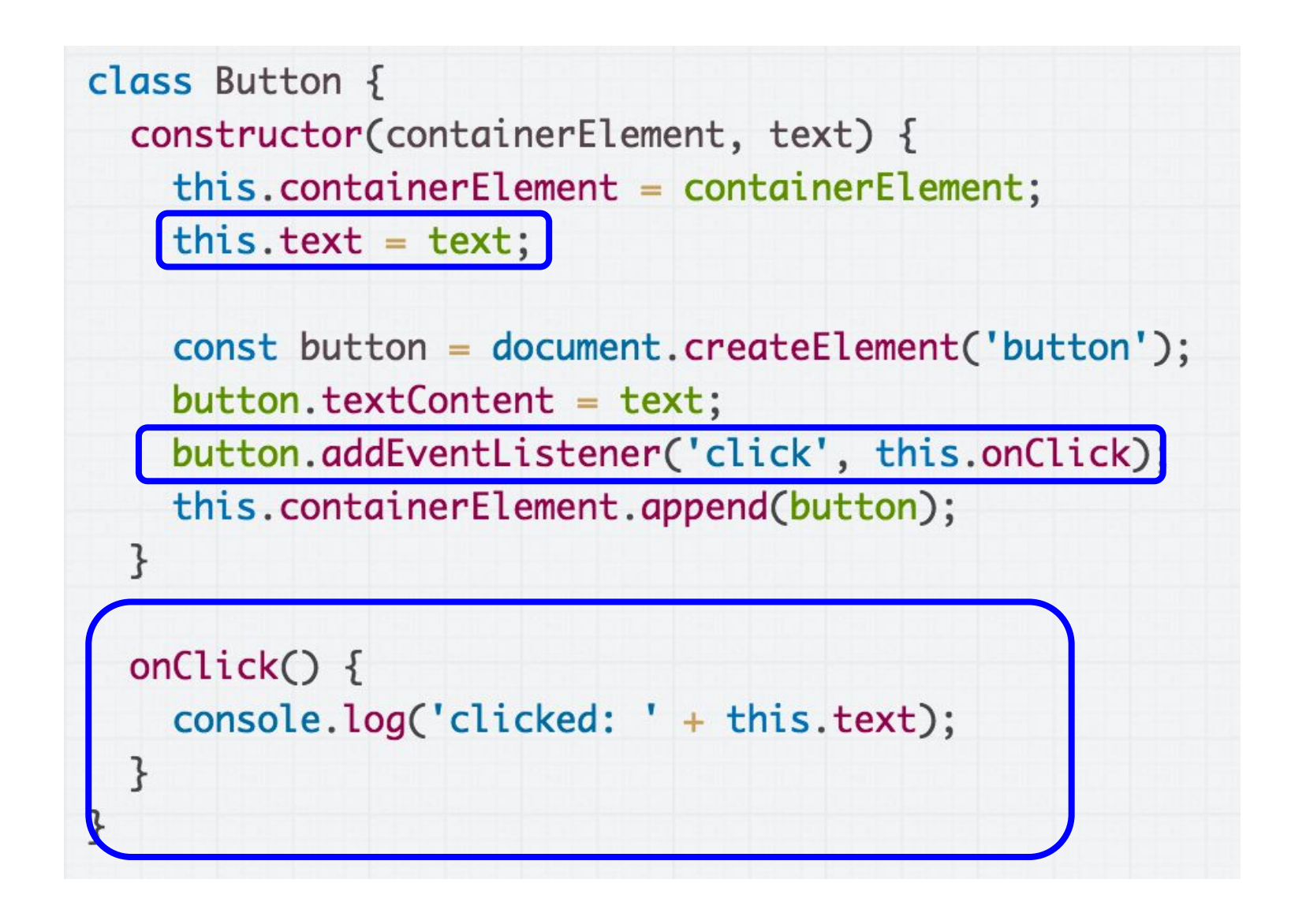

An initial attempt might look like this. ([CodePen](https://codepen.io/bee-arcade/pen/8d2f166e69166dc9af1051f64437c959?editors=1010))

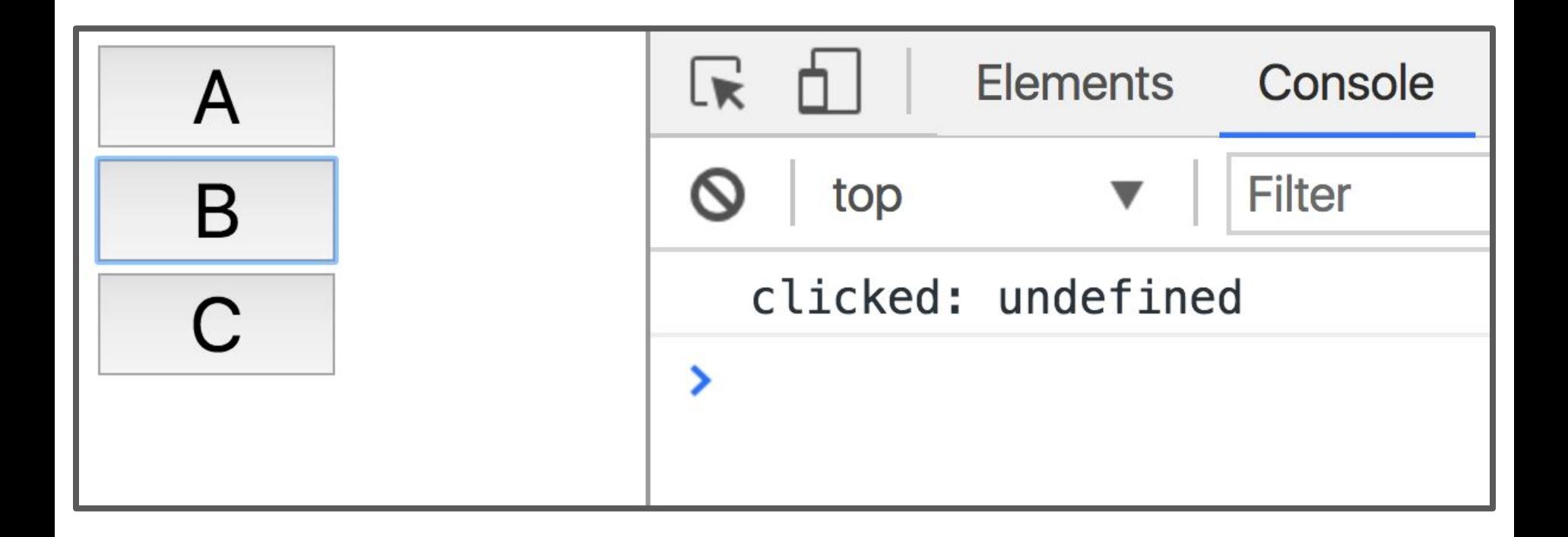

But when we run it, that gives us "clicked: undefined" ([CodePen](https://codepen.io/bee-arcade/pen/8d2f166e69166dc9af1051f64437c959?editors=1010)) **Why?**

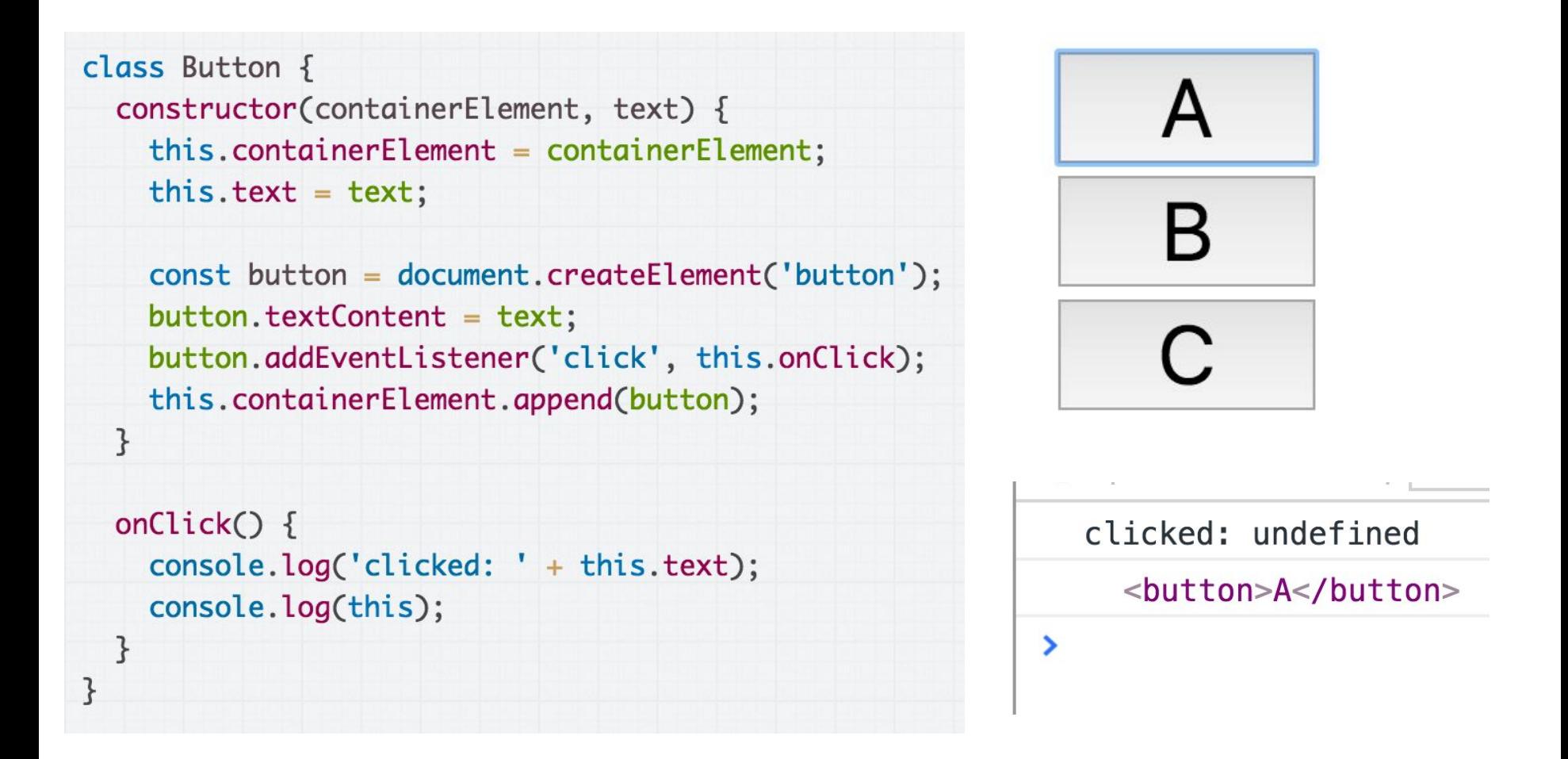

That's because the value of this in onClick is not the Button object; it is the <br/>button> element to which we've attached the onClick event handler.

## What?!?

# this in JavaScript
#### this in the constructor

```
class Point {
   constructor(x, y) {
    this.x = x;
    this.y = y; }
}
```
In the constructor of a class, this refers to the new object that is being created.

That's the same meaning as this in Java or C++.

#### this in the constructor

```
// Java
public class Point {
   public Point(int x, int y) {
    this.x = x;
    this.y = y;
  }<br>}
   public int x;
   public int y;
}
```
Here's roughly the equivalent code in Java. this refers to the new object that is being created.

#### this in Java

```
// Java
public class Point {
 ...
   String toString() {
    return this.x +", " + this.y;
   }
<u>}</u>
```
In Java, this **always** refers to the new instance being created, no matter what method you're calling it from, or how that method is invoked.

### this in JavaScript

```
class Point {
 ...
   toString() {
    return this.x + ", " + this.y;
 }
}
```
But in JavaScript, this **can have a different meaning** if used outside of the constructor, depending on the **context** in which the function is called.

## this in JavaScript

```
 toString() {
  return this.x + ", " + this.y;
 }
```
In JavaScript, this is:

- A implicit **parameter** that is passed to **every JavaScript function**, including functions not defined in a class!
- The value of the this parameter changes depending on how it is called.

### this in addEventListener

```
function onClick() {
   console.log('Clicked!');
   console.log(this);
}
```

```
const button = document.querySelector('button');
button.addEventListener('click', onClick);
```
When used in an event handler, this is set to the **element to**  which that the event was added. [\(mdn](https://developer.mozilla.org/en-US/docs/Web/JavaScript/Reference/Operators/this#As_a_DOM_event_handler) / [CodePen](https://codepen.io/bee-arcade/pen/cafeec100be0b575b9c078bc4df5657c?editors=1111) / [live](https://codepen.io/bee-arcade/live/cafeec100be0b575b9c078bc4df5657c))

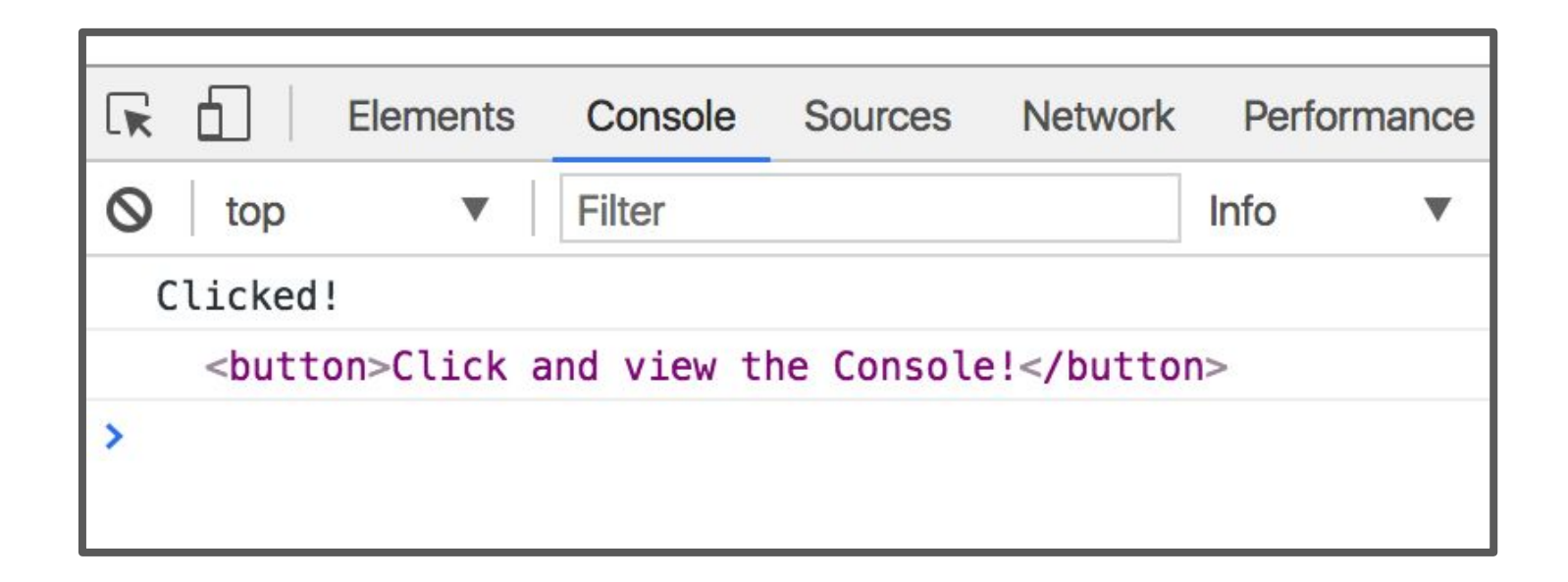

```
function onClick() {
   console.log('Clicked!');
   console.log(this);
}
const button = document.querySelector('button');
button.addEventListener('click', onClick);
```
#### In onClick, this refers to <br/>button> because it onClick was invoked by addEventListener.

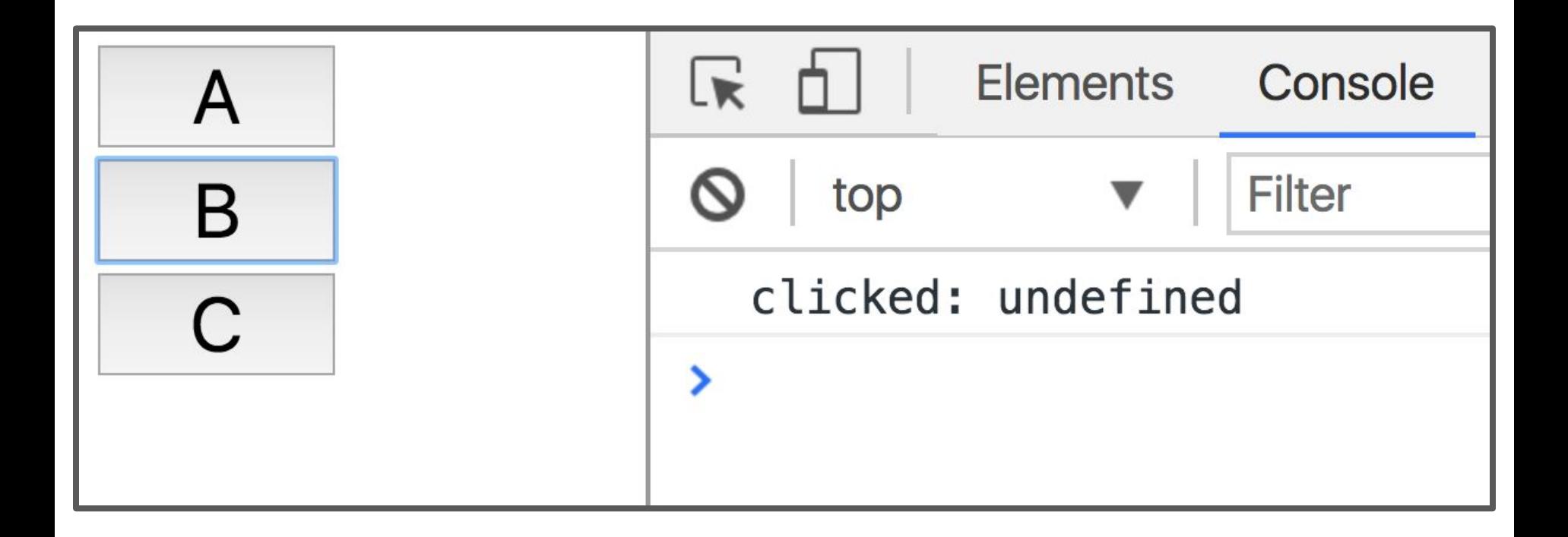

Let's revisit our undefined text... ([CodePen](https://codepen.io/bee-arcade/pen/8d2f166e69166dc9af1051f64437c959?editors=1010))

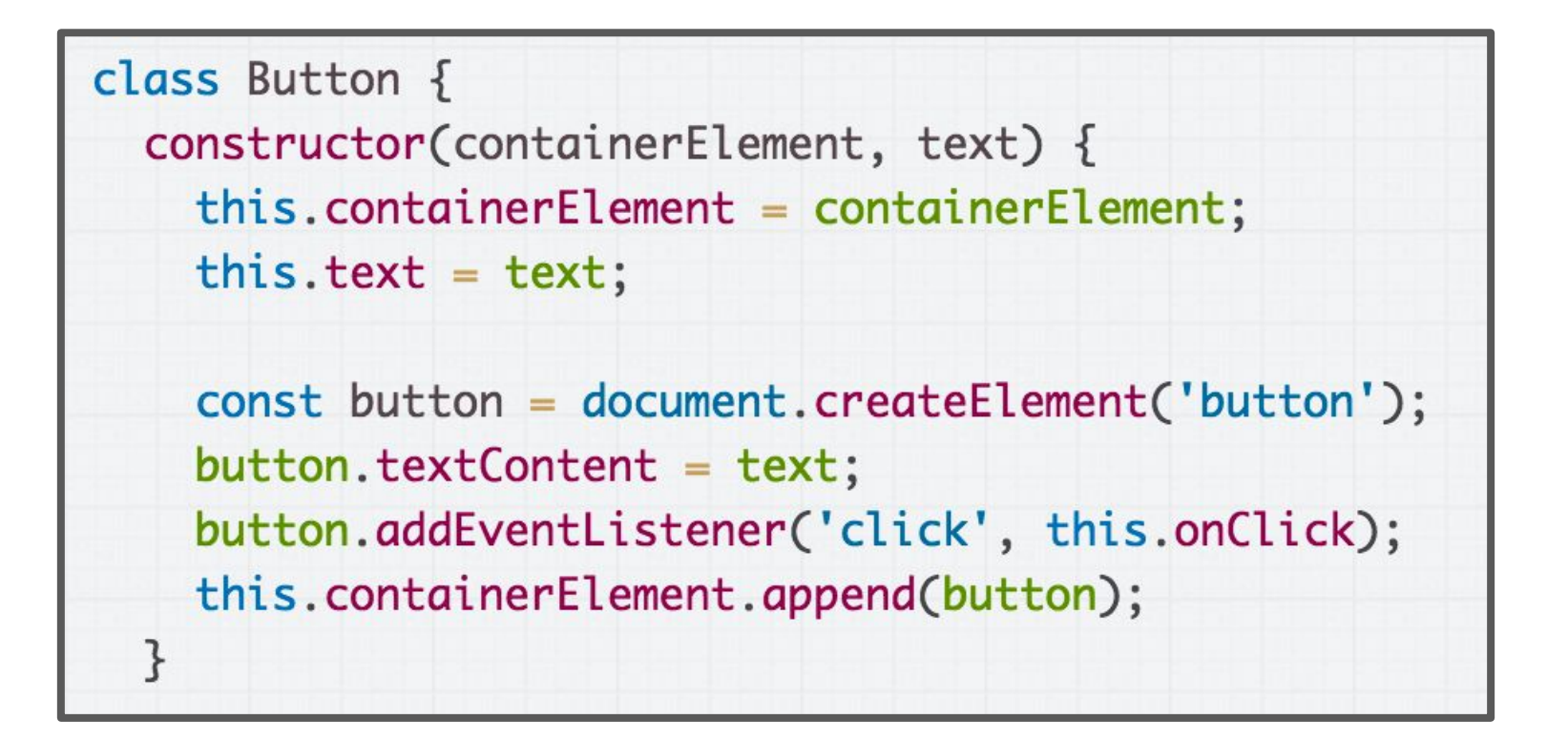

In the constructor, this refers to the new object we're creating. No problems here.

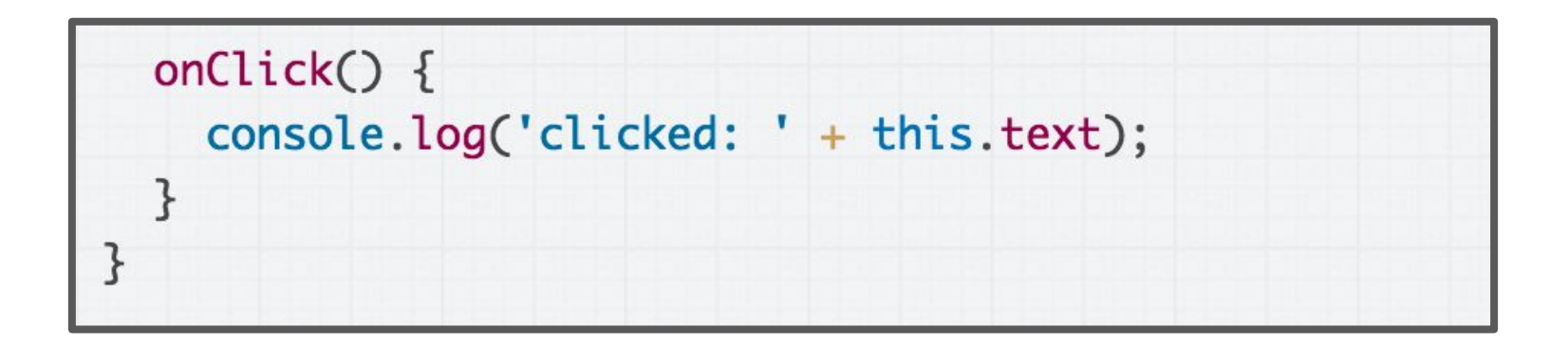

But in onClick, this will mean something different depending on how the function is called.

That is because we are using this in a function that is **not** a constructor.

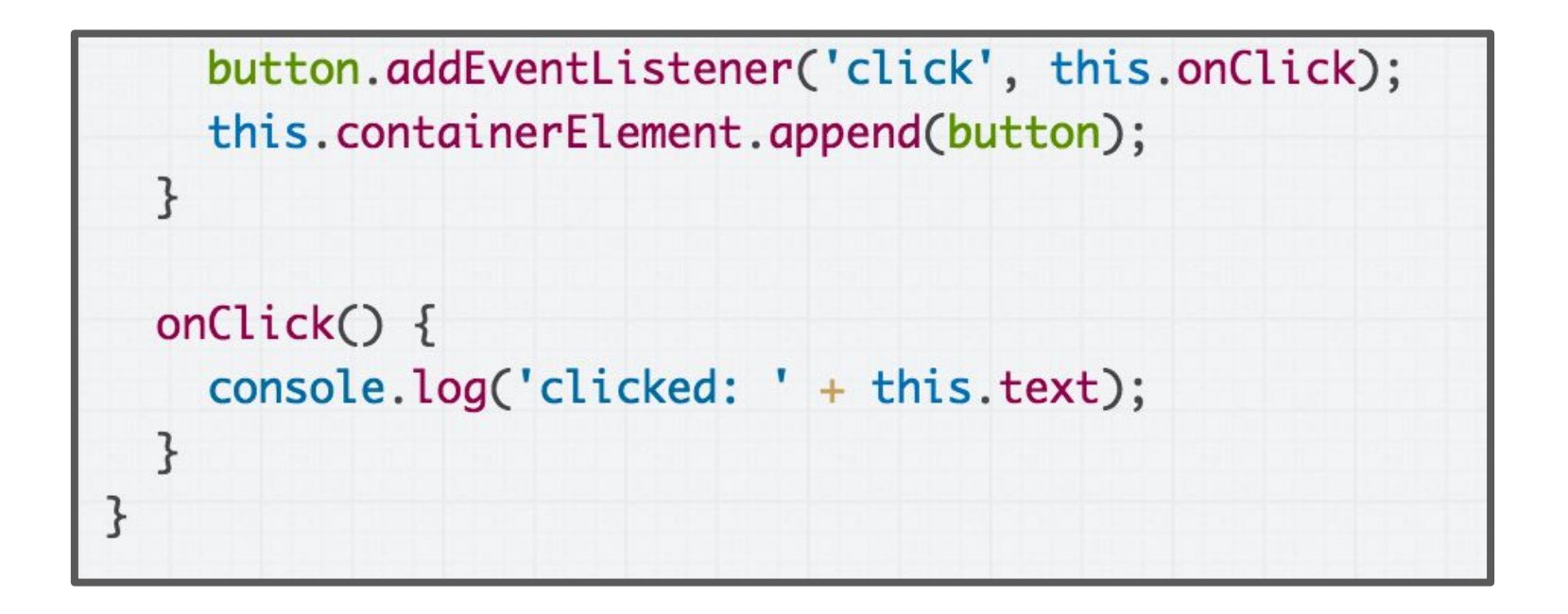

Specifically, because onClick is attached to the <button> via addEventListener...

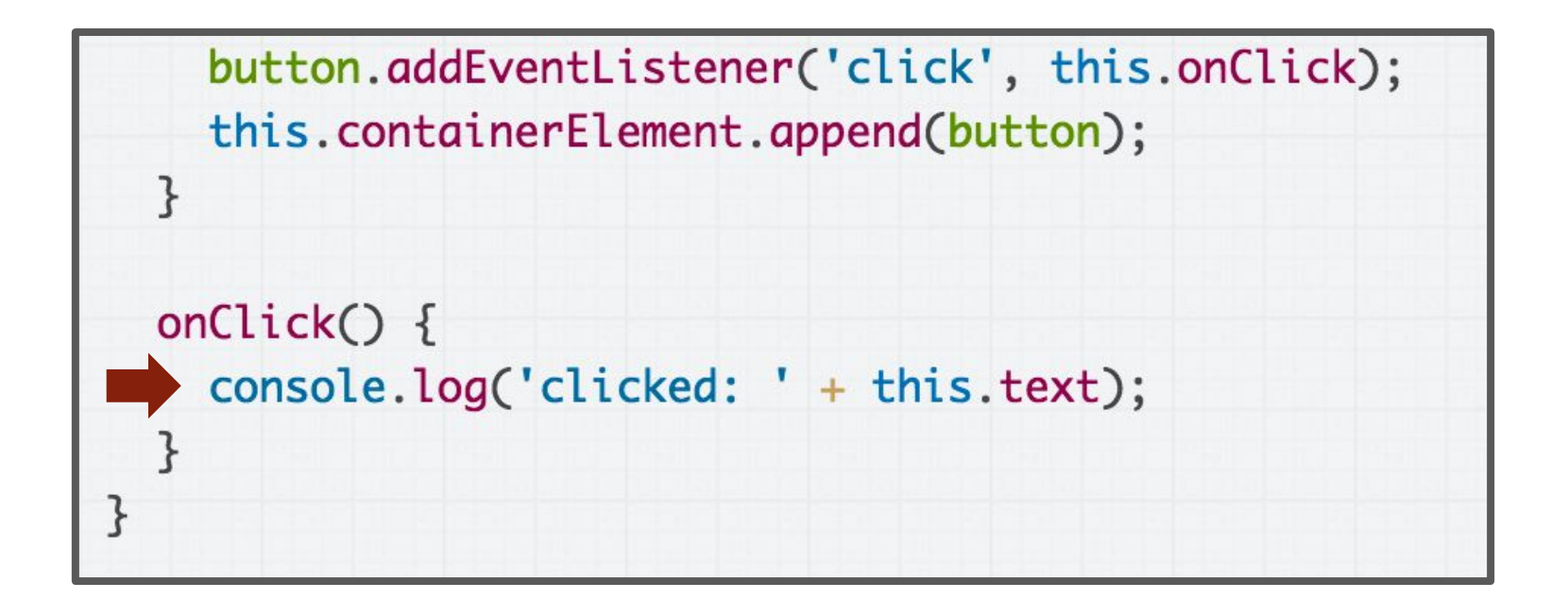

...we know the value of this will be the <button> element when the click event is fired and invokes onClick.

Since [HTMLButtonElement](https://developer.mozilla.org/en-US/docs/Web/API/HTMLButtonElement) doesn't have a text property, this.text is undefined.

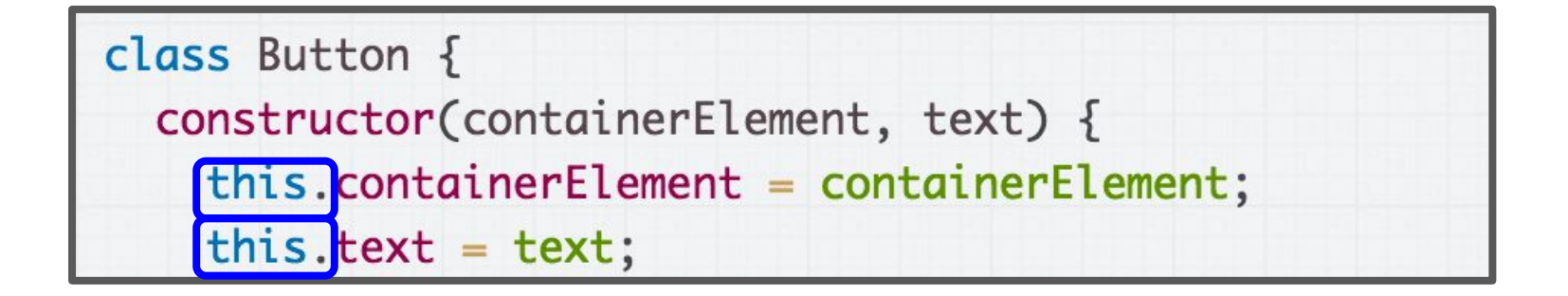

...

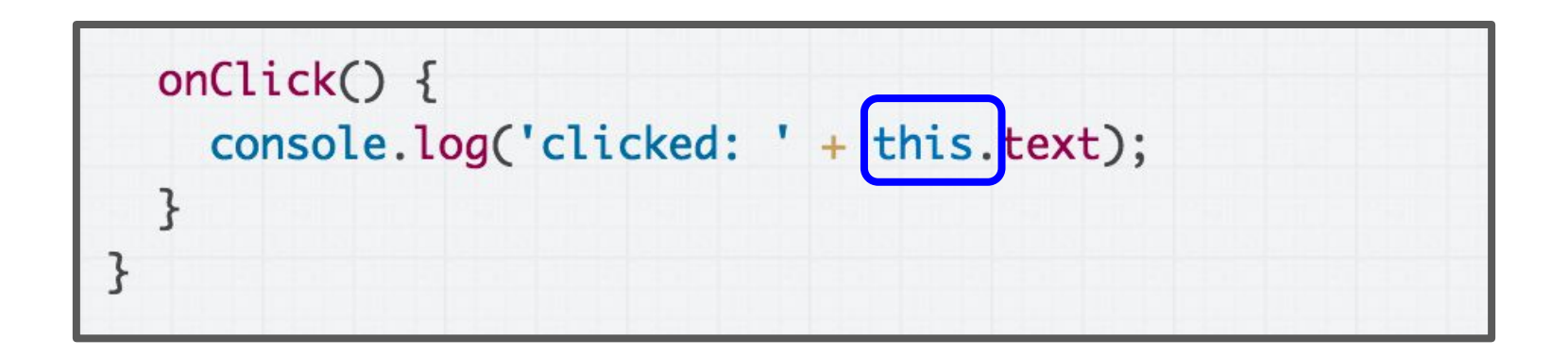

It'd be nice if we could set the value of "this" in onClick to be the Button object, like it is in the constructor.

## "Bind" the value of this

class Button  $\{$ constructor(containerElement, text) {  $this. containerElement = containerElement;$ this.text =  $text;$  $this. onClick = this. on Click. bind(this);$ 

That is what this line of code does:

"Hey, use the current value of this in onClick"

(And the current value of this is the new object, since we're in the constructor)

[CodePen](https://codepen.io/bee-arcade/pen/3635971ec4c5a8caa97d262922e5bc89) / [Live](https://codepen.io/bee-arcade/live/3635971ec4c5a8caa97d262922e5bc89)

### bind in classes

```
constructor() {
   const someValue = this;
   this.methodName = this.methodName.bind(someValue);
}
```
This is saying:

- Make a copy of *methodName*, which will be the exact same as *methodName* except this in *methodName* is always set to the someValue
- The value of someValue is this to bind(), which is the value of the new object since we are in the constructor

#### bind in classes

```
constructor() {
   this.methodName = this.methodName.bind(this);
}
```
And of course, you don't need the intermediate someValue variable.

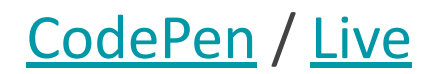

#### One more time...

## this in the constructor

this in the constructor refers to the new object you are creating.

```
constructor(x, y) {
 this.x = x;this.y = y;}
```
# this in a function

this in a function that is **not** a constructor has a different value, depending on **how the function is called**.

```
onClick() {
   console.log(this.x);
   console.log(this.u);
}
```
- When invoked as a response to an event, the this in onClick will be Event.targetElement, or the element onto which the onClick event handler was attached.

```
class Point {
   constructor(x, y) {
    this.x = x;this.y = y;}<br>}
```

```
 onClick() {
     console.log(this.x);
     console.log(this.u);
 }
}
```
Right now, this in the constructor always refers to the new object we're creating...

```
class Point {
   constructor(x, y) {
    this.x = x;
    this.y = y; }
```

```
 onClick() {
     console.log(this.x);
     console.log(this.u);
 }
}
```
But this in onClick function refers to a different value, depending on how onClick is called.

```
class Point {
   constructor(x, y) {
    this.x = x;
    this.y = y;}<br>}
```

```
 onClick() {
     console.log(this.x);
     console.log(this.u);
 }
```
}

It'd be nice if we could make the "this" value in onClick:

- Refer to the new object we're constructing, instead of things like the dom element, etc
- And make it always refer to the new object we're constructing

```
class Point {
   constructor(x, y) {
    this.x = x;
    this.y = y; this.onClick = this.onClick.bind(someParam);
   }
```
That's what **bind** does:

- It is saying, "Hey, in the onClick function, I want the this value to always be *someParam*," i.e. the value that we are passing as a parameter to bind.

```
class Point {
   constructor(x, y) {
    this.x = x;
    this.y = y; this.onClick = this.onClick.bind(someParam);
   }
```

```
 onClick() {
     console.log(this.x);
     console.log(this.u);
 }
```
}

We want the value of this in onClick to be the value of the new object being created.

In other words, we want *someParam* to be the value of the new object being created.

```
class Point {
   constructor(x, y) {
    this.x = x;
    this.y = y; this.onClick = this.onClick.bind(someParam);
   }
```

```
 onClick() {
     console.log(this.x);
     console.log(this.u);
 }
```
}

In the constructor, how do we access the new object being created?

```
class Point {
   constructor(x, y) {
    this.x = x;
    this.y = y; this.onClick = this.onClick.bind(this);
   }
```

```
 onClick() {
     console.log(this.x);
     console.log(this.u);
 }
```
}

In the constructor, the new object is referenced by this.

Now the this in onClick always referring to the new object.

What were we trying to do again?

# Example: Buttons

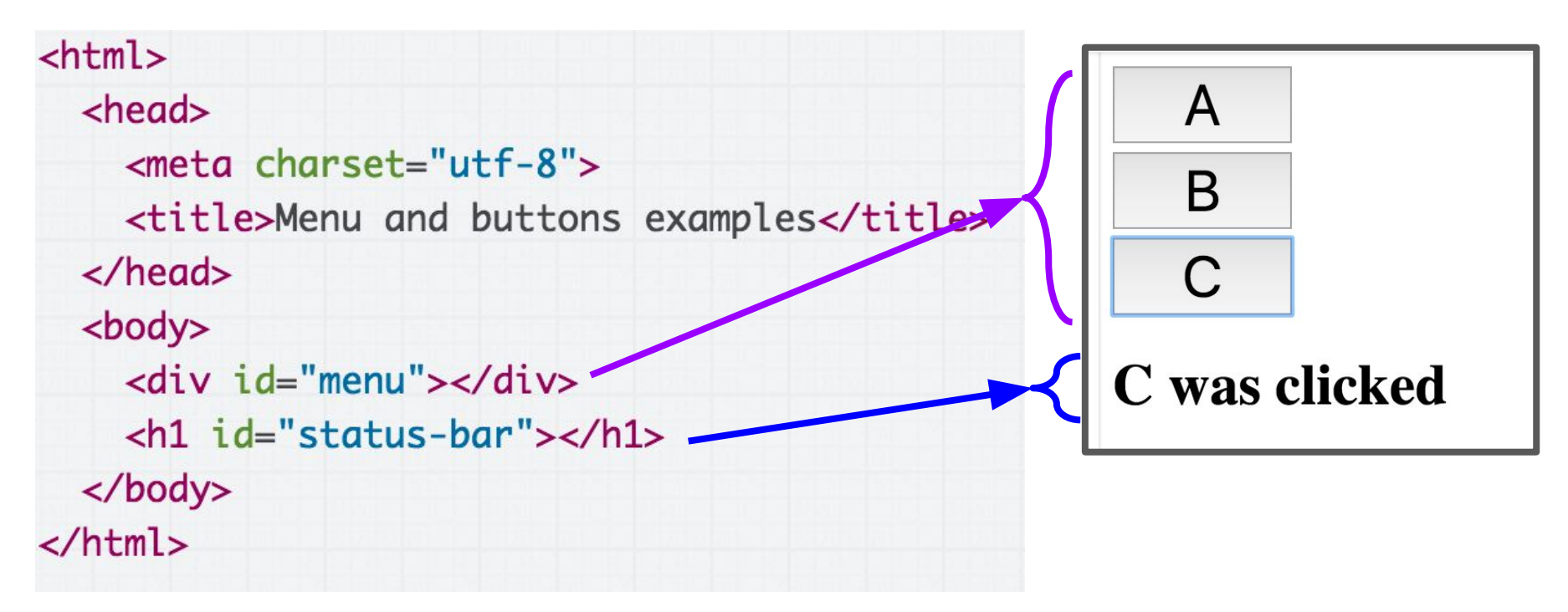

We want to:

- Fill the <div id="menu"></div> with buttons A, B, and C
- Update the <h1> with the button that was clicked
- [Live example](https://codepen.io/bee-arcade/live/b0ae765cc6ccf3187c03afda2b2e085c)

# (Contrived) OO example

For practice, we'll write this using 2 classes:

#### **Menu:**

- Has an array of Buttons
- Also updates the <h1> with what was clicked

#### **Button**:

- Notifies Menu when clicked, so that Menu can update the  $\langle h1 \rangle$ 

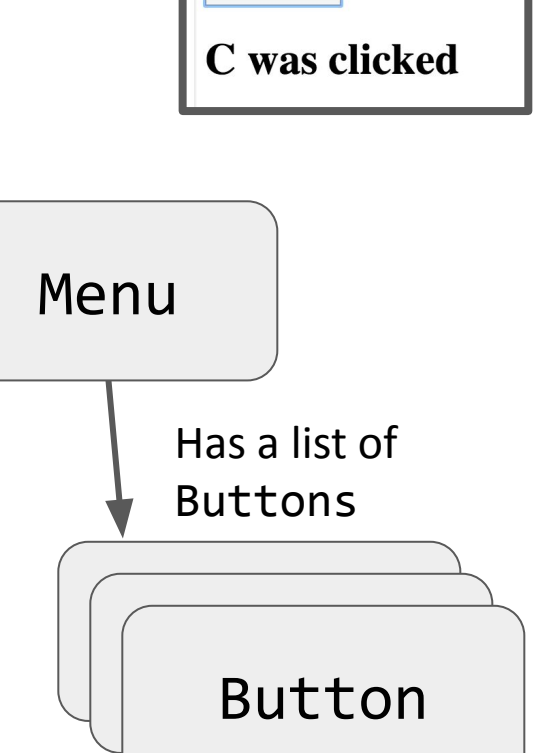

B

```
class Menu \{constructor() {
    this.buttonContainer = document.querySelector('#menu');
    this.statusBar = document.querySelector('#status-bar');
    this.buttons = [new Button(this.buttonContainer, 'A'),
      new Button(this.buttonContainer, 'B'),
      new Button(this.buttonContainer, 'C')
    l;
  \mathcal{F}ł
```
Partial solution: We create a Menu class, which creates the Buttons [\(CodePen\)](https://codepen.io/bee-arcade/pen/dbd02b9a9301acb969af0fa749168994)

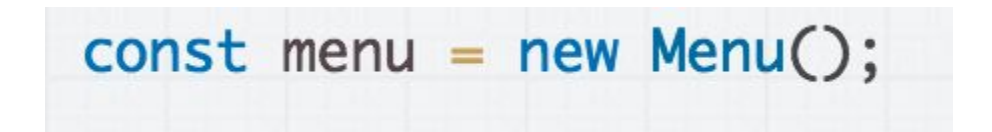

#### Then we create the Menu (and the menu creates the Buttons) when the page loads. ([CodePen\)](https://codepen.io/bee-arcade/pen/dbd02b9a9301acb969af0fa749168994)

#### Update Menu when Button clicked

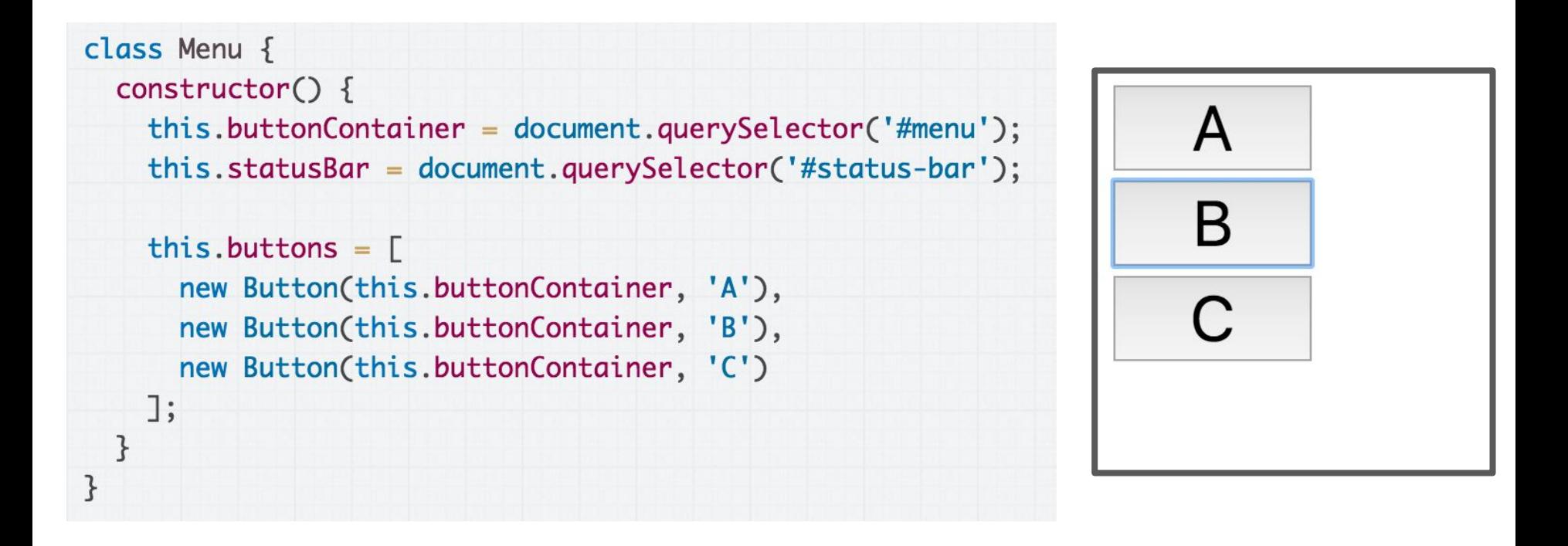

Our current Menu doesn't do much.

#### Update Menu when Button clicked

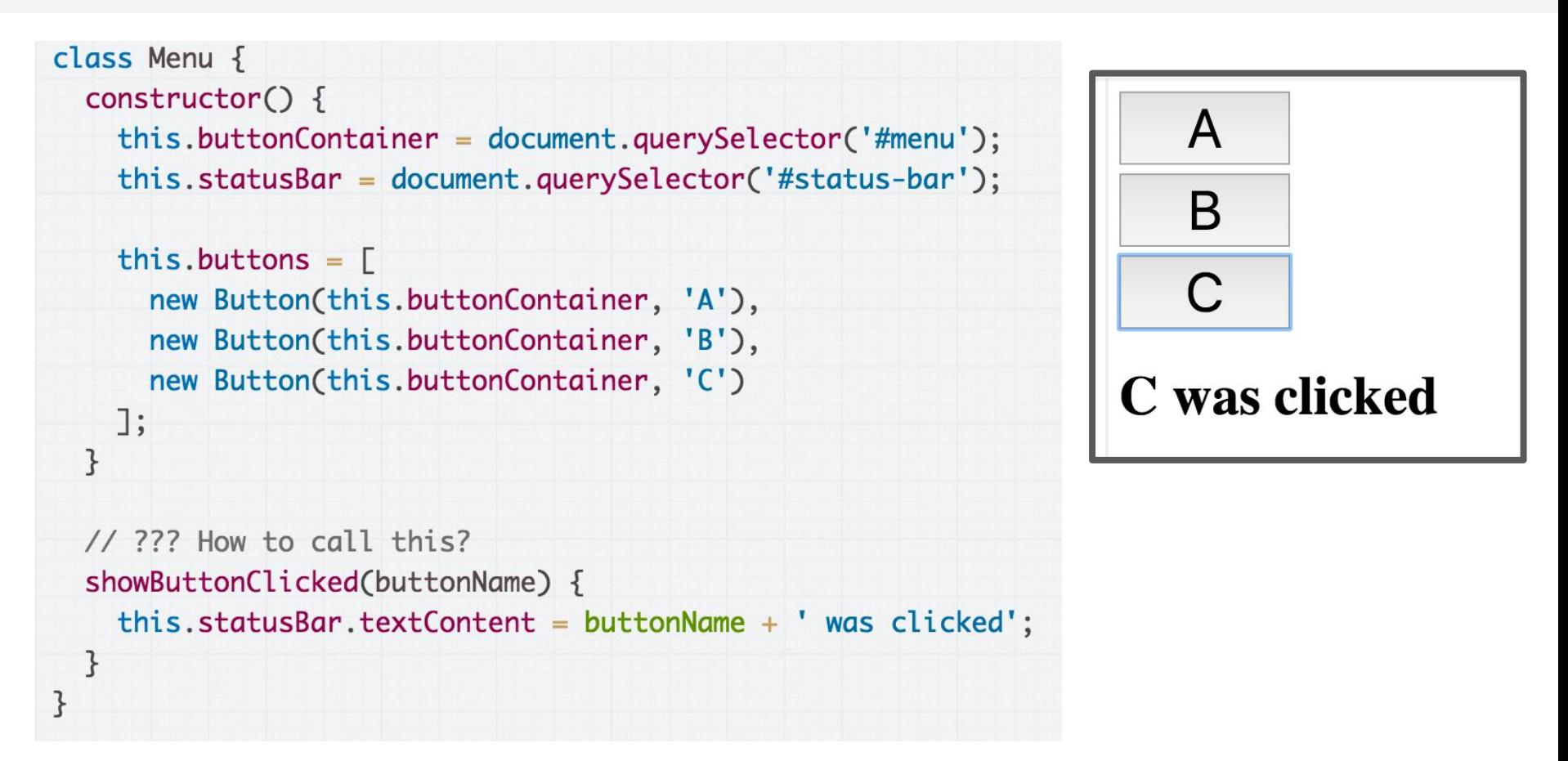

We want the Menu to update the <h1> when one of the Buttons are clicked. **How do we do this?**

# Communicating upstream

 $\mathcal{F}$ 

}

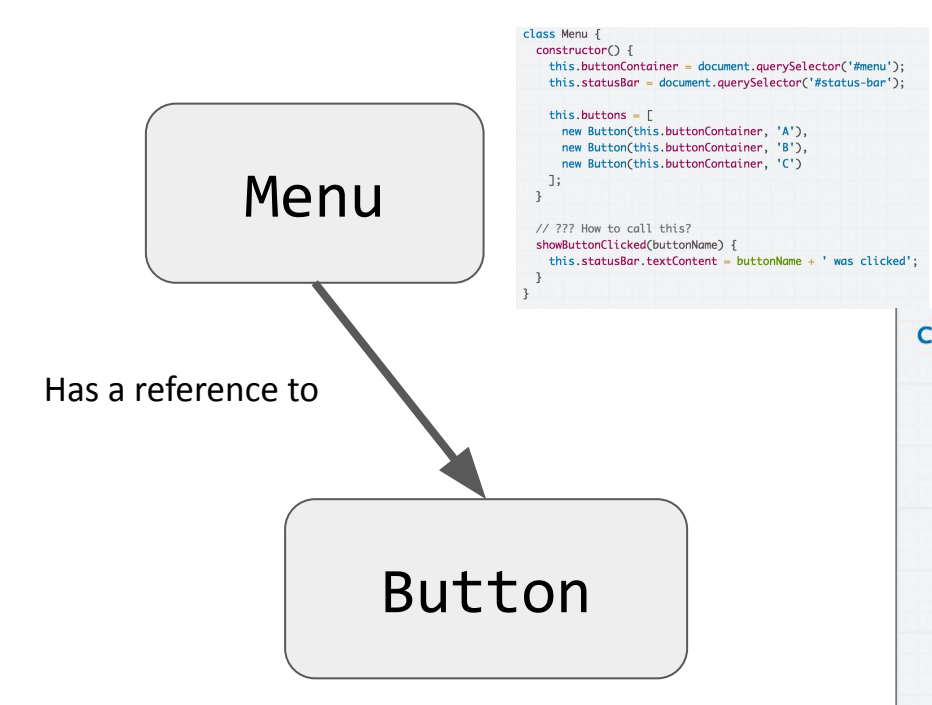

#### Button is the thing that knows it was clicked...

class Button { constructor(containerElement, text) { this.containerElement = containerElement; this.text =  $text$ ;

```
this. onClick = this. onClick.bind(this);
```
const button = document.createElement('button'); button.textContent = text; button.addEventListener('click', this.onClick); this.containerElement.append(button);

```
onClick() {
  console.log('clicked: ' + this.text);
```
# Communicating upstream

constructor(containerElement, text) { this.containerElement = containerElement;

 $this. on Click = this. on Click. bind(this):$ const button = document.createElement('button');

console.log('clicked: ' + this.text);

button.addEventListener('click', this.onClick); this.containerElement.append(button):

this.text =  $text;$ 

on $Click()$  {

button.textContent = text:

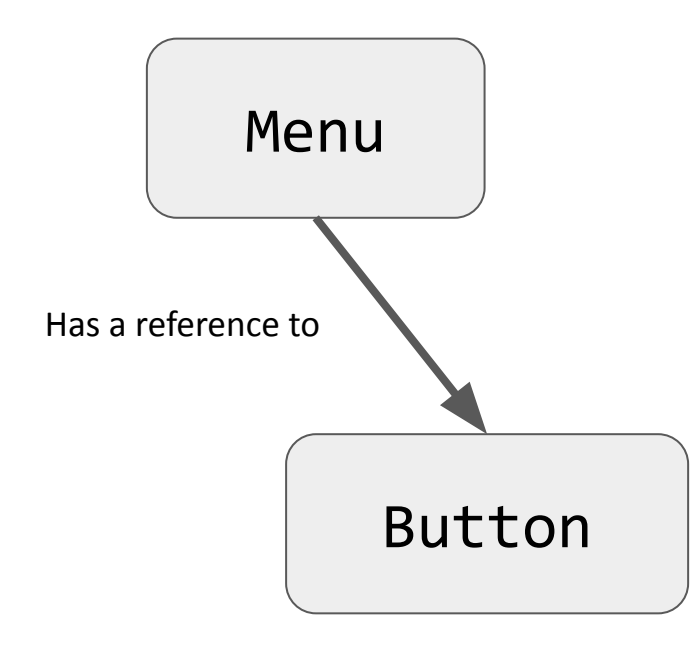

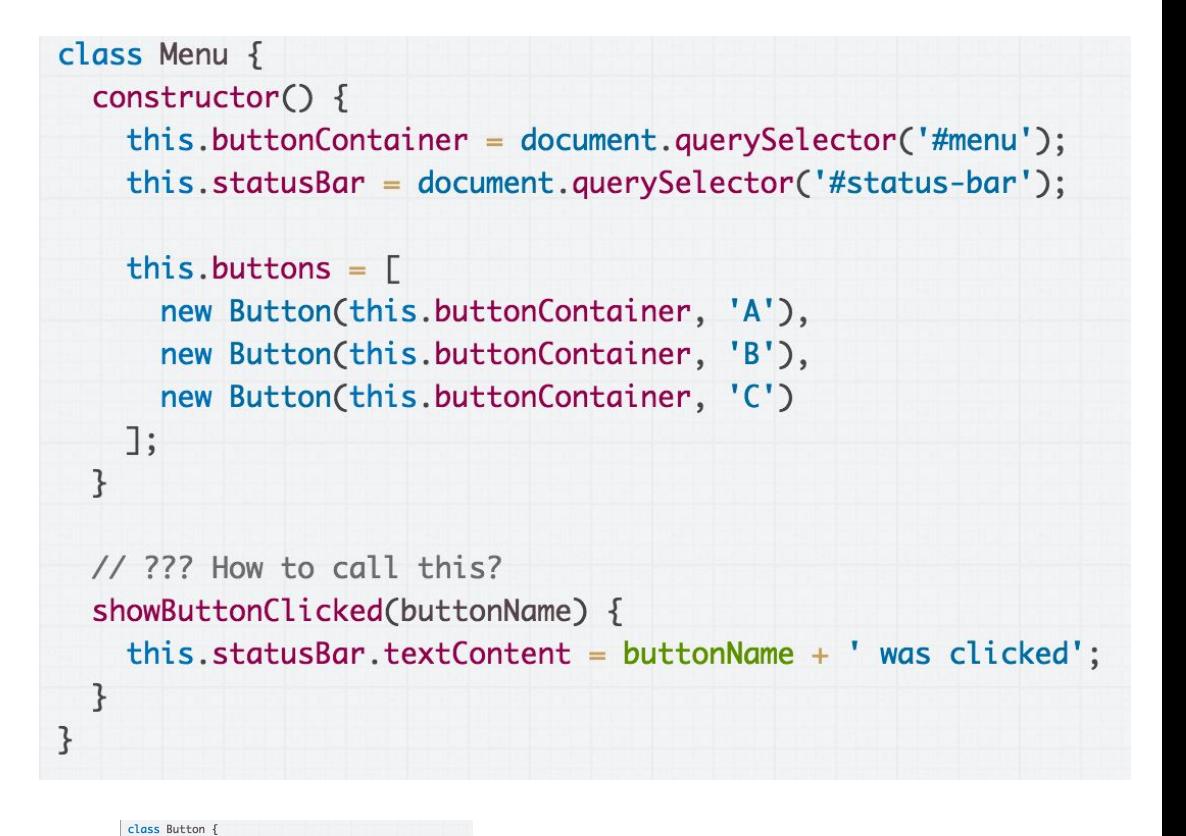

But Menu is the thing that can update the header.

# Communicating upstream

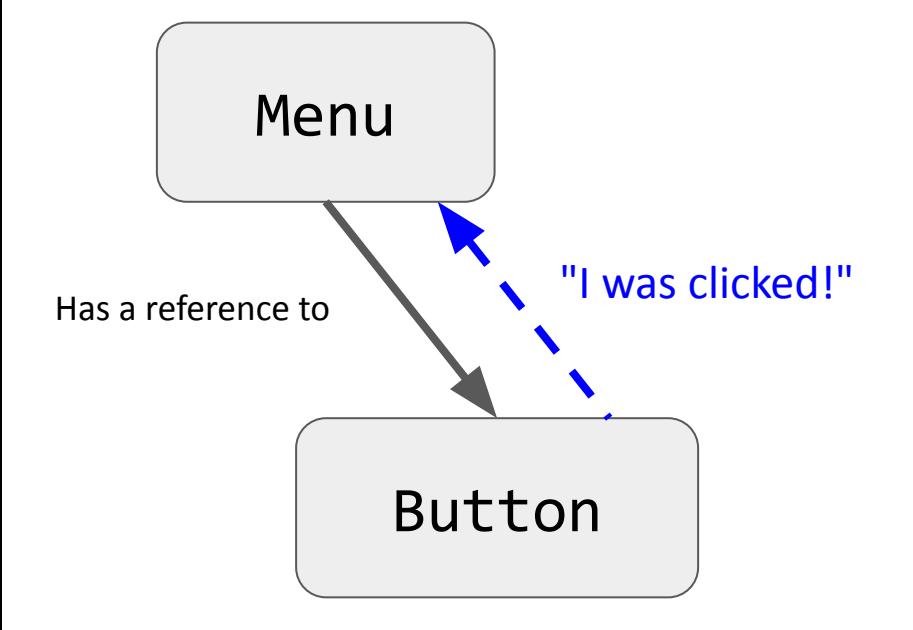

It needs to be possible for a Button to tell the Menu that it has been clicked.

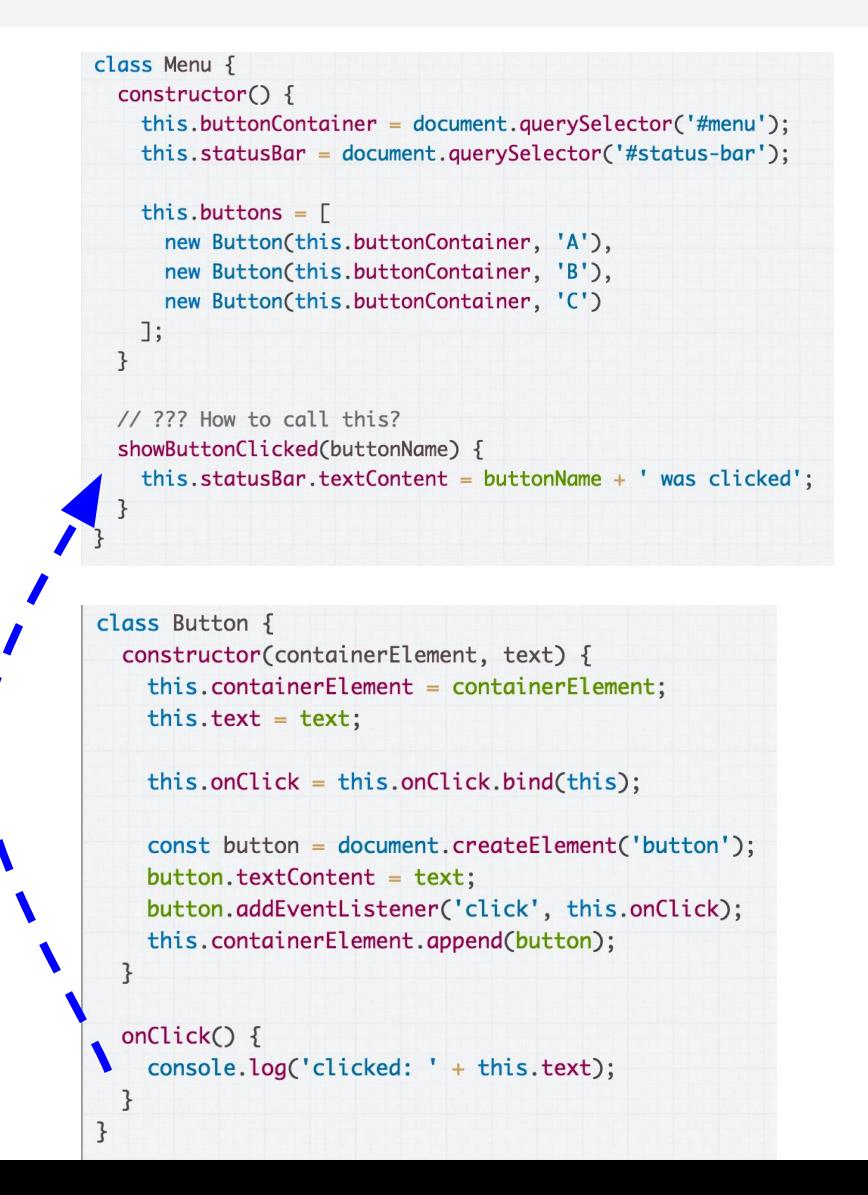
# One strategy for doing this: Custom events

# Custom Events

You can listen to and dispatch Custom Events to communicate between classes ([mdn](https://developer.mozilla.org/en-US/docs/Web/Guide/Events/Creating_and_triggering_events)):

const event = new CustomEvent( *eventNameString*, *optionalParameterObject*);

element.addEventListener(*eventNameString, functionName*);

element.dispatchEvent(*eventNameString*);

# Custom Events on document

CustomEvent **can only be listened to / dispatched on HTML elements,** and not on arbitrary class instances.

Therefore we are going to be adding/dispatching events on the document object, so that events can be globally listened to/dispatched.

document.addEventListener(*eventNameString, functionName*);

document.dispatchEvent(*eventNameString*);

# Define a custom event

We'll define a custom event called 'button-click':

**Menu will listen for the event:** document.addEventListener( 'button-click', this.showButtonClicked);

**Button will dispatch the event:** document.dispatchEvent( new CustomEvent('button-click'));

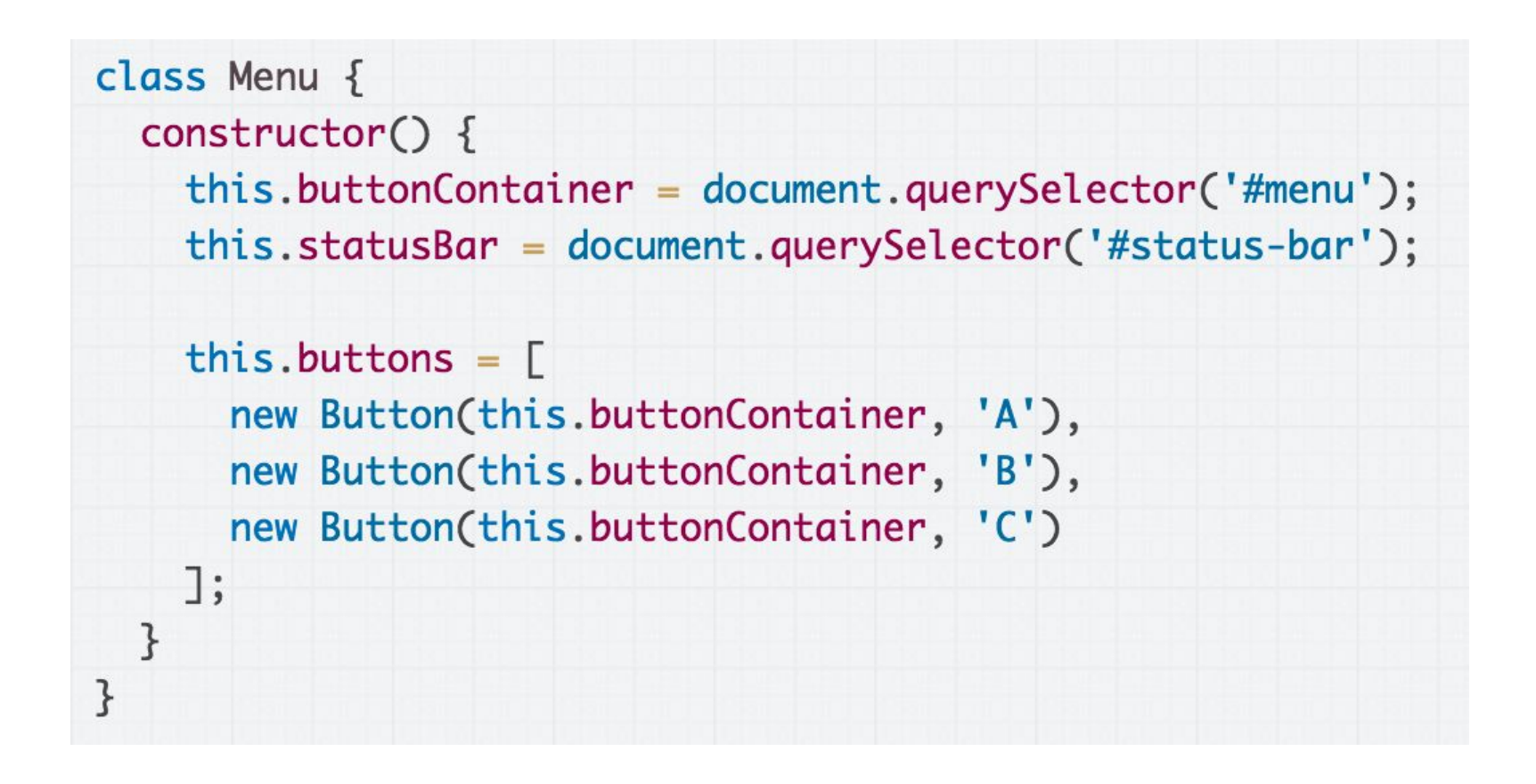

#### A first attempt: We should listen for the custom 'button-click' event in Menu.

```
class Menu \{constructor() \{this.buttonContainer = document.querySelector('#menu');
    this.statusBar = document.querySelector('#status-bar');
    this.showButtonClicked = this.showButtonClicked.bind(this);
    this.buttons = \Gammanew Button(this.buttonContainer, 'A'),
      new Button(this.buttonContainer, 'B'),
      new Button(this.buttonContainer, 'C')
    \exists:
    document.addEventListener('button-click', this.showButtonClicked);
  \mathcal{F}showButtonClicked(event) {
    console.log("Menu notified!");
    const buttonName = event.currentTarget.textContent;
    this.statusBar.textContent = buttonName + ' was clicked';}
}
```
A first attempt: Listen for the custom 'button-click' event in Menu. **Note the call to bind!** [\(CodePen\)](https://codepen.io/bee-arcade/pen/2b5ab50df0f693ad81e6816f190439e8?editors=0010)

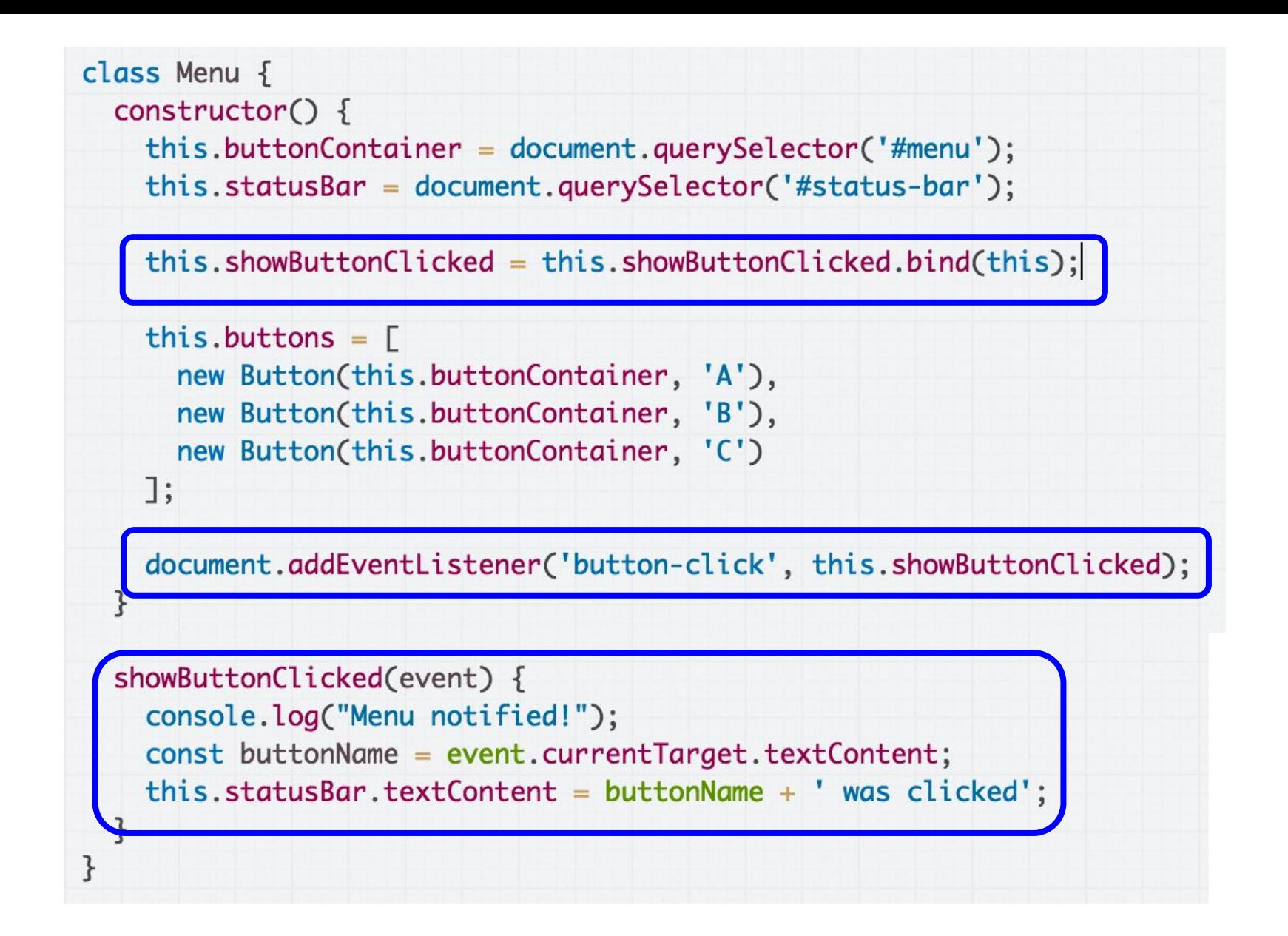

A first attempt: Listen for the custom 'button-click' event in Menu. **Note the call to bind!** [\(CodePen\)](https://codepen.io/bee-arcade/pen/2b5ab50df0f693ad81e6816f190439e8?editors=0010)

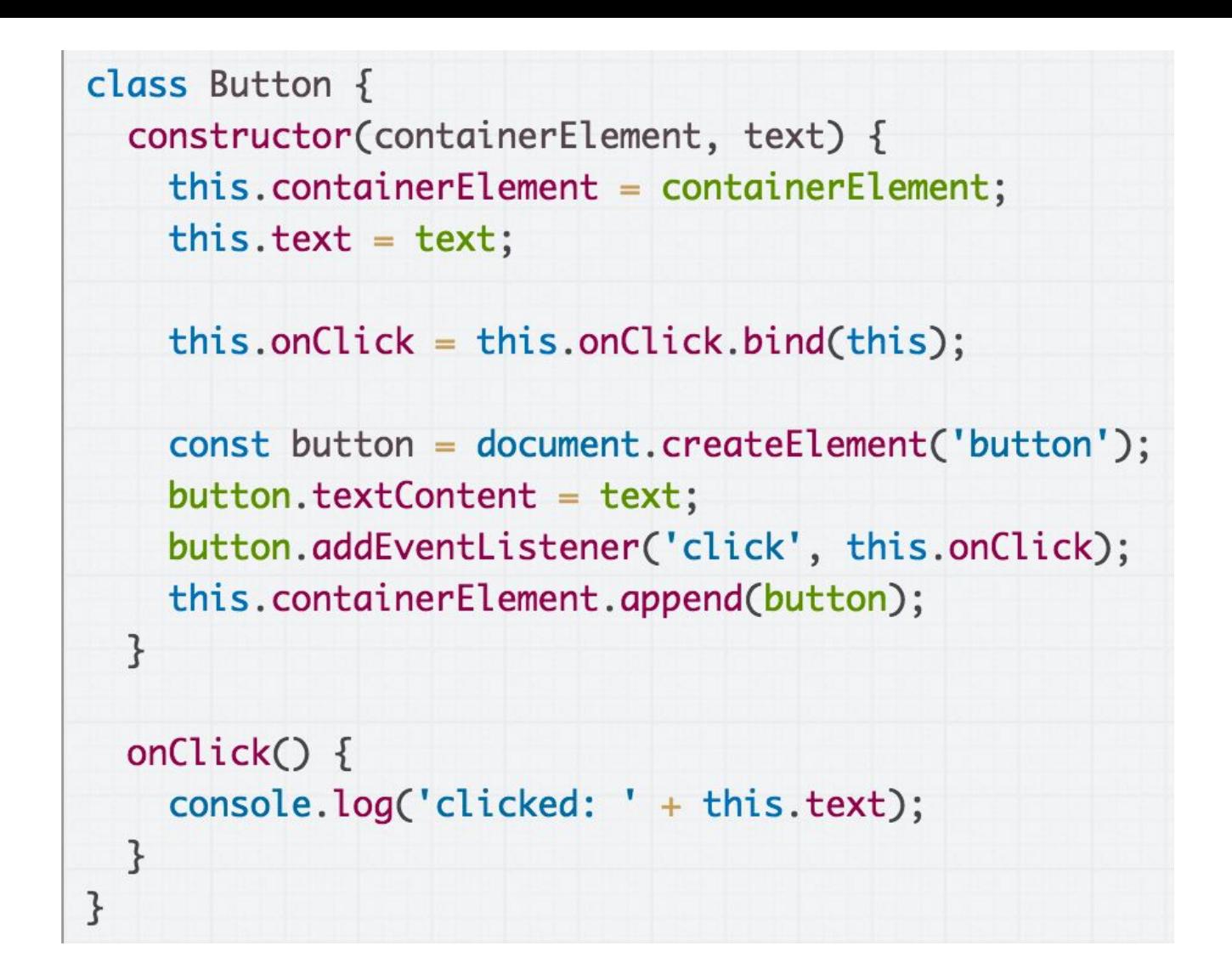

Then we want to dispatch the 'button-click' event in the onClick event handler in Button.

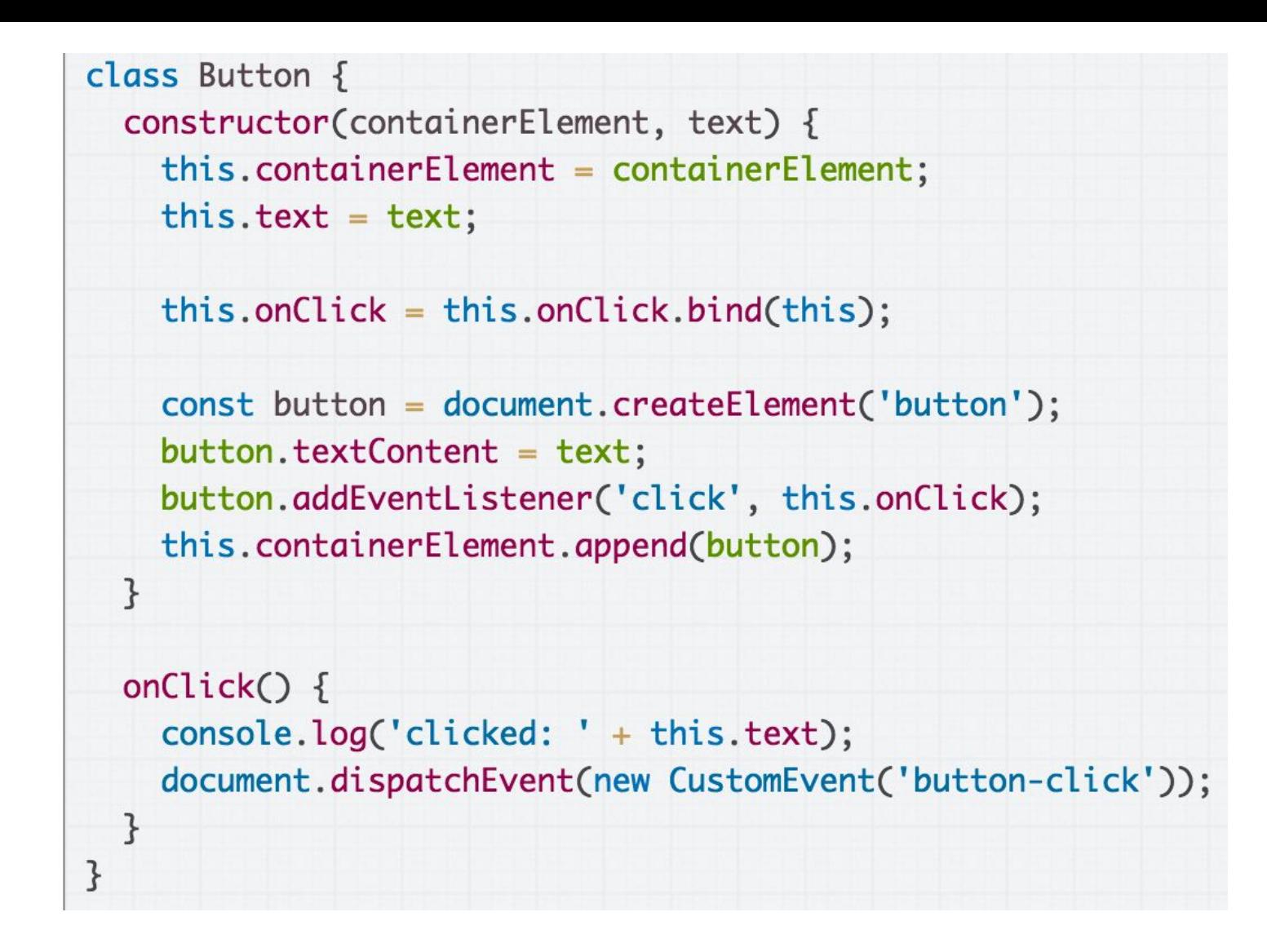

Dispatch the 'button-click' event in the onClick event handler in Button ([CodePen](https://codepen.io/bee-arcade/pen/2b5ab50df0f693ad81e6816f190439e8?editors=0010)).

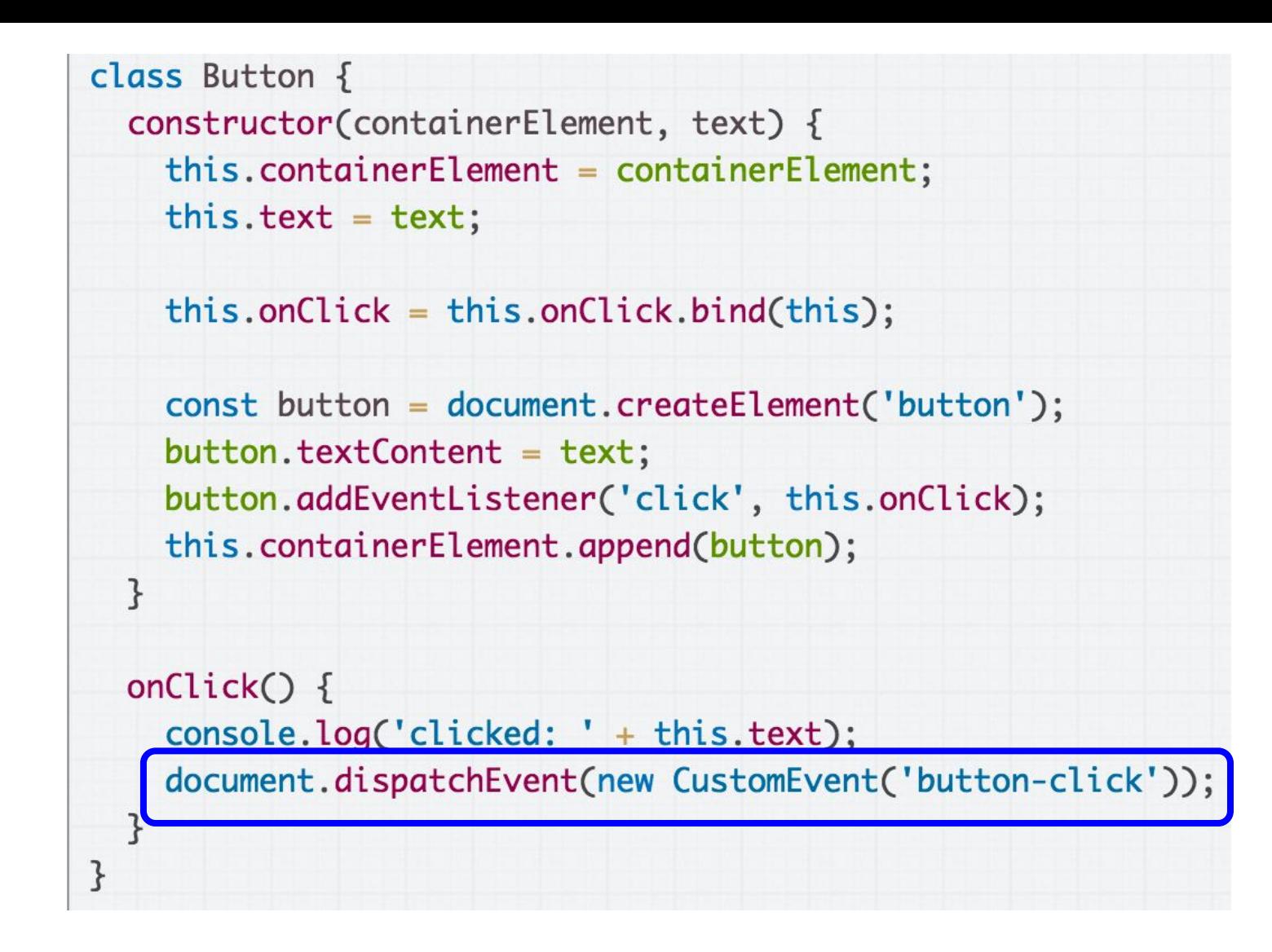

Dispatch the 'button-click' event in the onClick event handler in Button ([CodePen](https://codepen.io/bee-arcade/pen/2b5ab50df0f693ad81e6816f190439e8?editors=0010)).

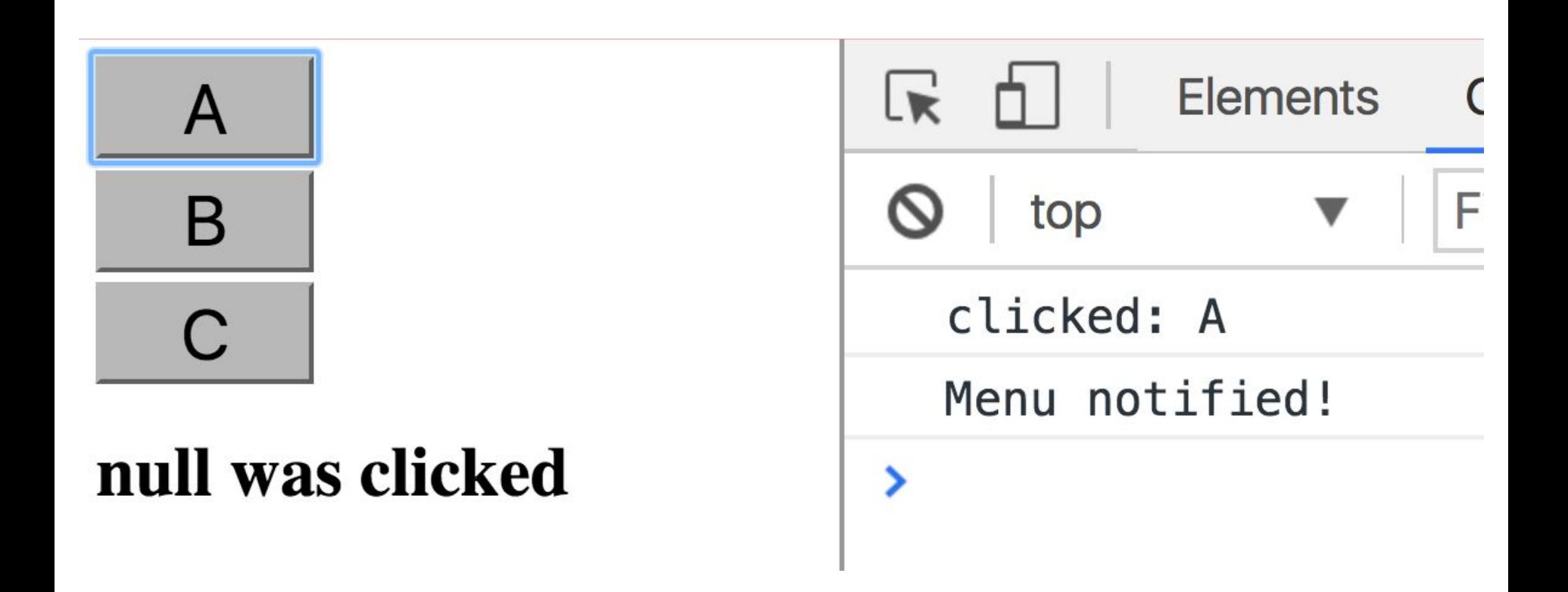

When we try it out, the event dispatching seems to work… but our output is "null was clicked" ([CodePen](https://codepen.io/bee-arcade/pen/2b5ab50df0f693ad81e6816f190439e8?editors=0010) / [Live](https://codepen.io/bee-arcade/live/2b5ab50df0f693ad81e6816f190439e8))

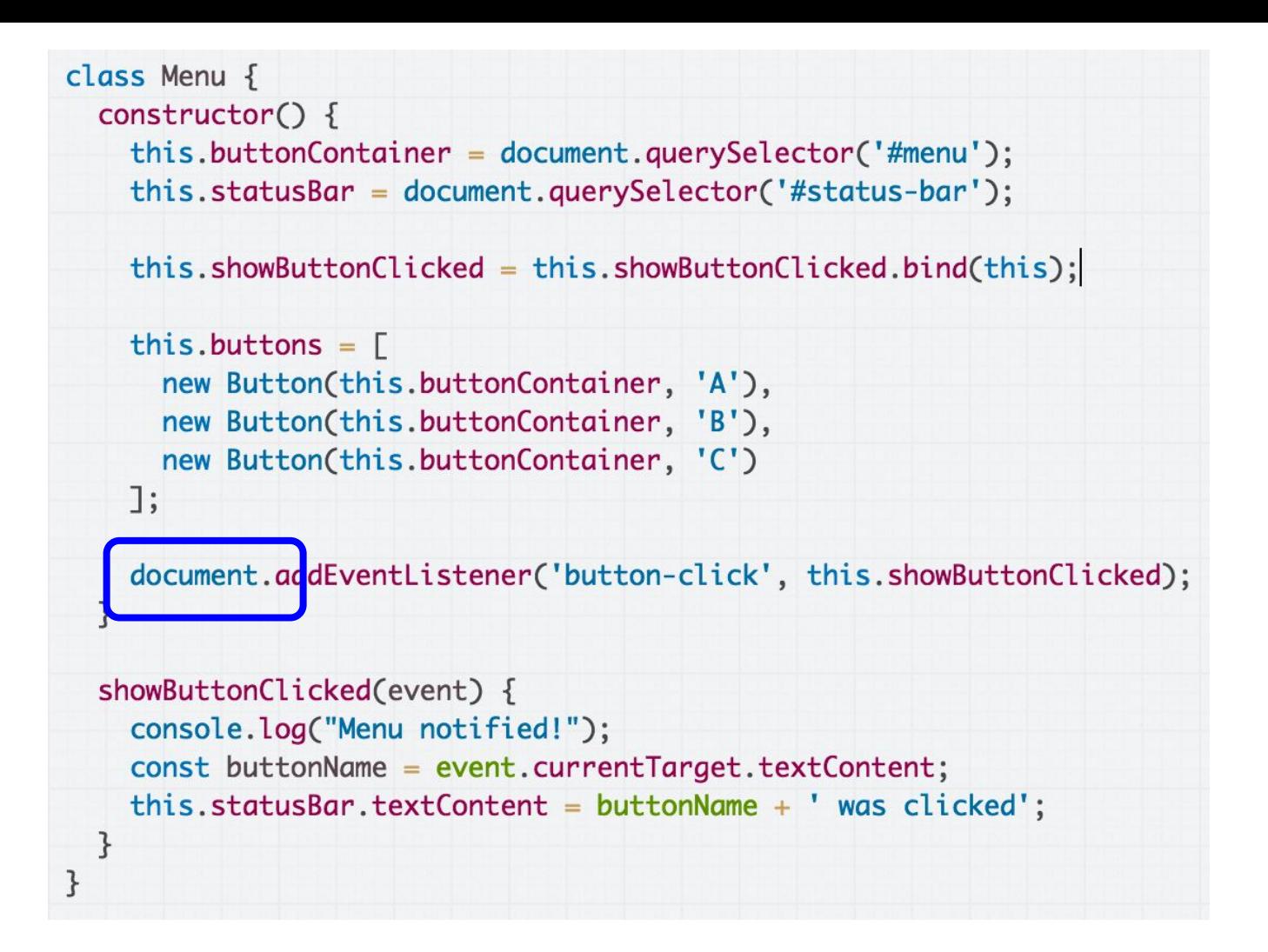

The problem is we are adding custom event listeners to document, meaning event.currentTarget is going to be document, and not <button>

# Communicating upstream

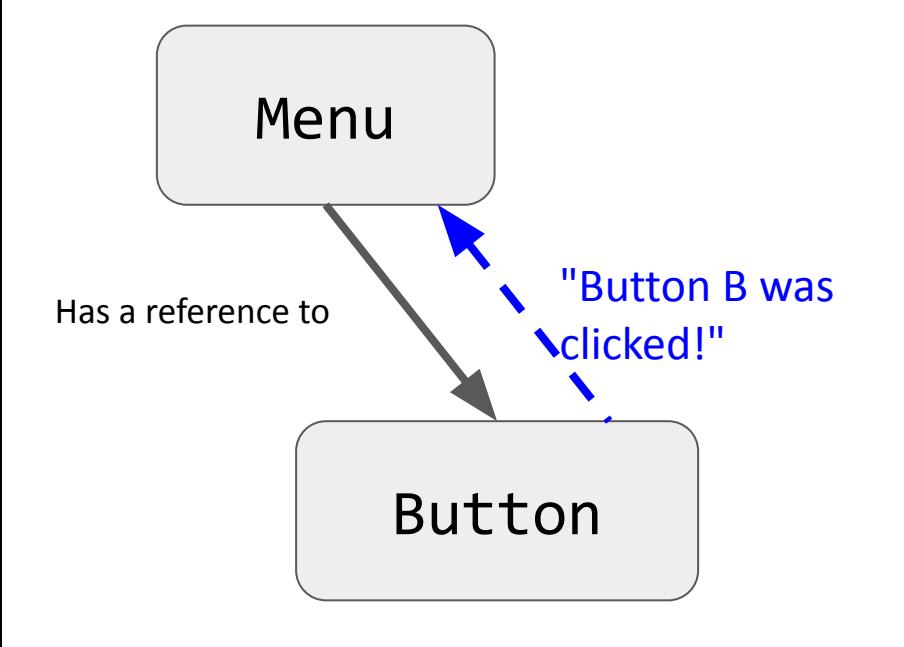

Menu knows some button was clicked… How do we tell the Menu which button was clicked?

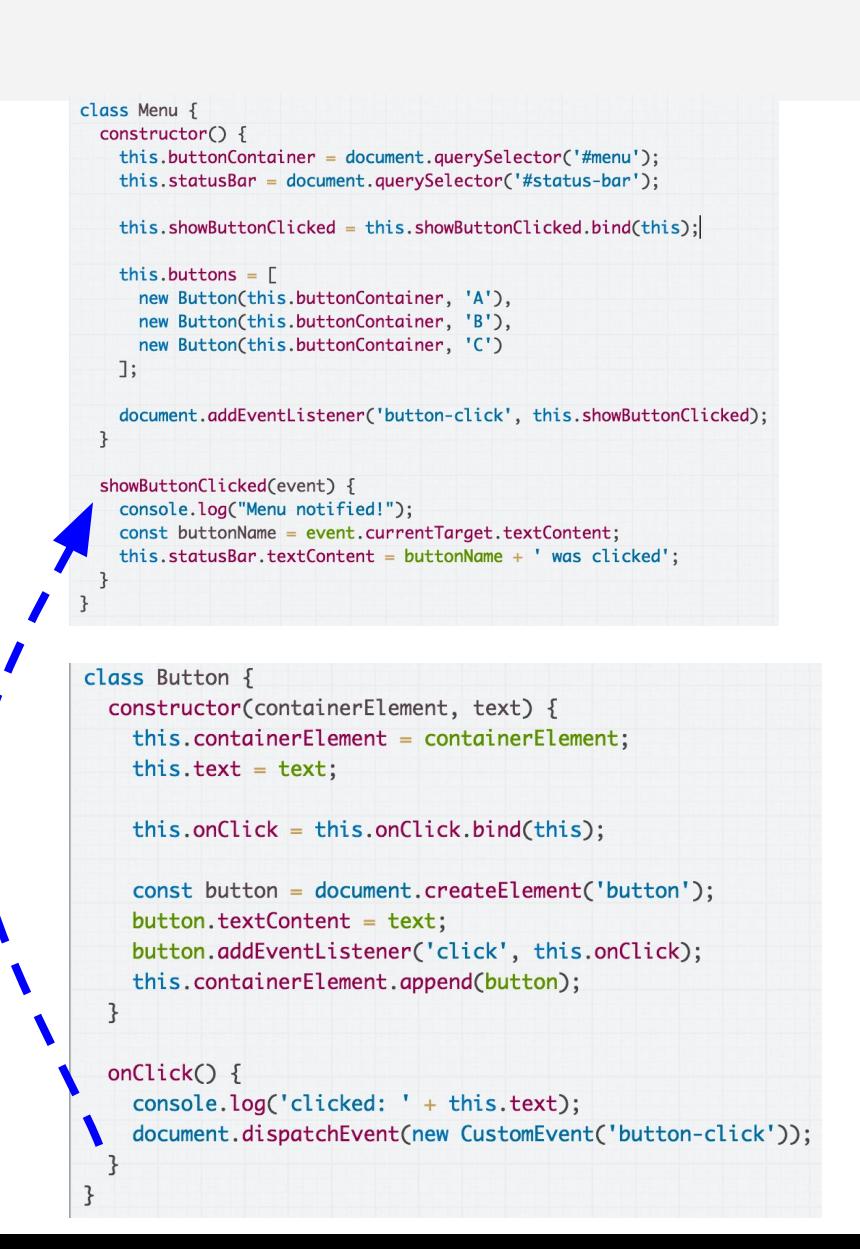

## CustomEvent parameters

You can add a parameter to your [CustomEvent](https://developer.mozilla.org/en-US/docs/Web/Guide/Events/Creating_and_triggering_events#Adding_custom_data_%E2%80%93_CustomEvent()):

- Create an object with a detail property
- The value of this detail property can be whatever you'd like.

```
onClick() \{const eventInfo = {
    buttonName: this.text
  \};
  document.dispatchEvent(
      new CustomEvent('button-clicked', { detail: eventInfo }));
}
```
## CustomEvent parameters

You can add a parameter to your [CustomEvent](https://developer.mozilla.org/en-US/docs/Web/Guide/Events/Creating_and_triggering_events#Adding_custom_data_%E2%80%93_CustomEvent()):

- The event handler for your CustomEvent will be able to access this detail property via Event.detail

```
document.addEventListener('button-clicked', this.showButtonClicked);
\overline{\mathbf{z}}showButtonClicked(event) {
  this.statusBar.textContent = event.detail.buttonName + ' was clicked';
}
```
### [Finished CodePen](https://codepen.io/bee-arcade/pen/b0ae765cc6ccf3187c03afda2b2e085c?editors=0010)